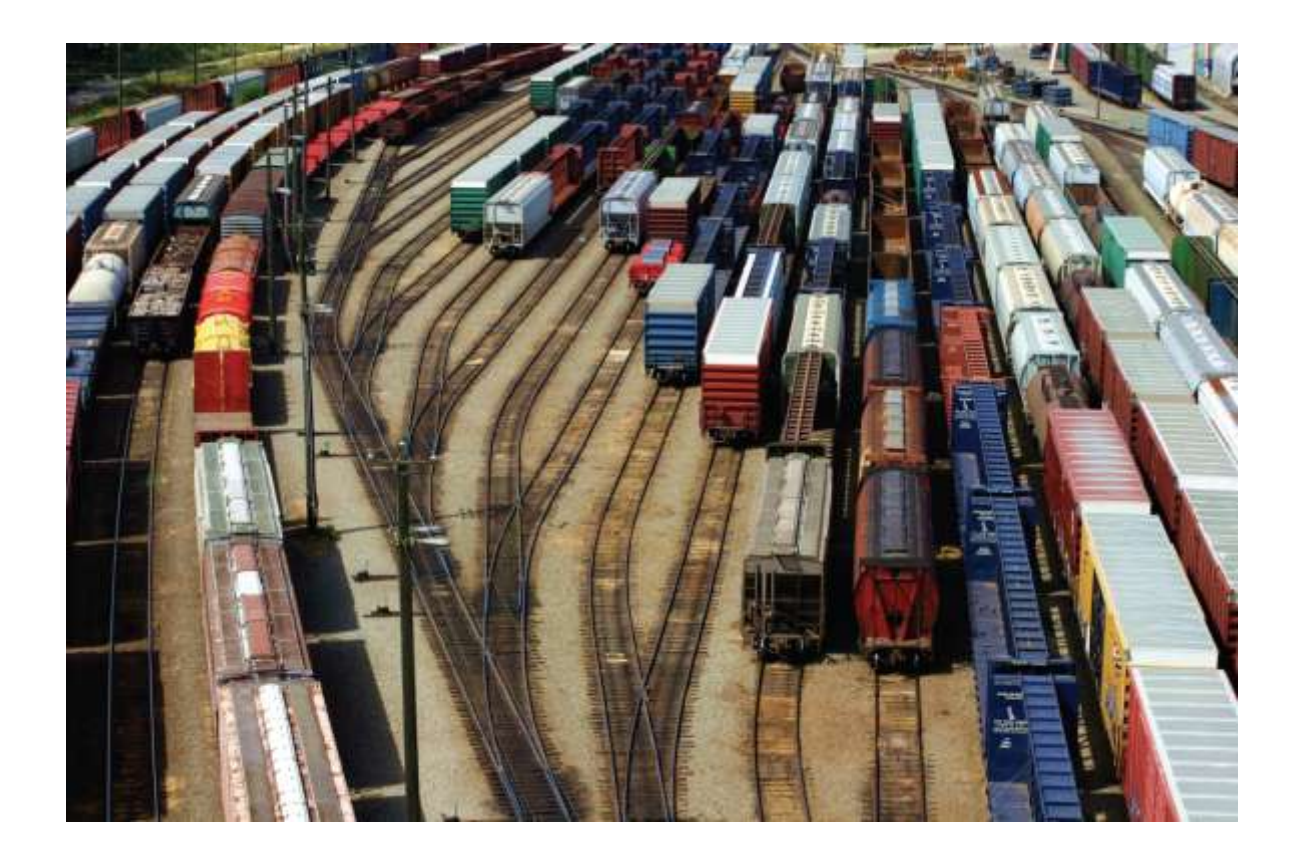

#### Chapter Three: Decisions II

*C++ for Everyone* by Cay Horstmann Copyright © 2012 by John Wiley & Sons. All rights reserved

Slides by Evan Gallagher & Nikolay Kirov

### **Lecture Goals**

- To understand multiple alternatives and nested branches
- To understand the Boolean data type
- To develop strategies for validating user input

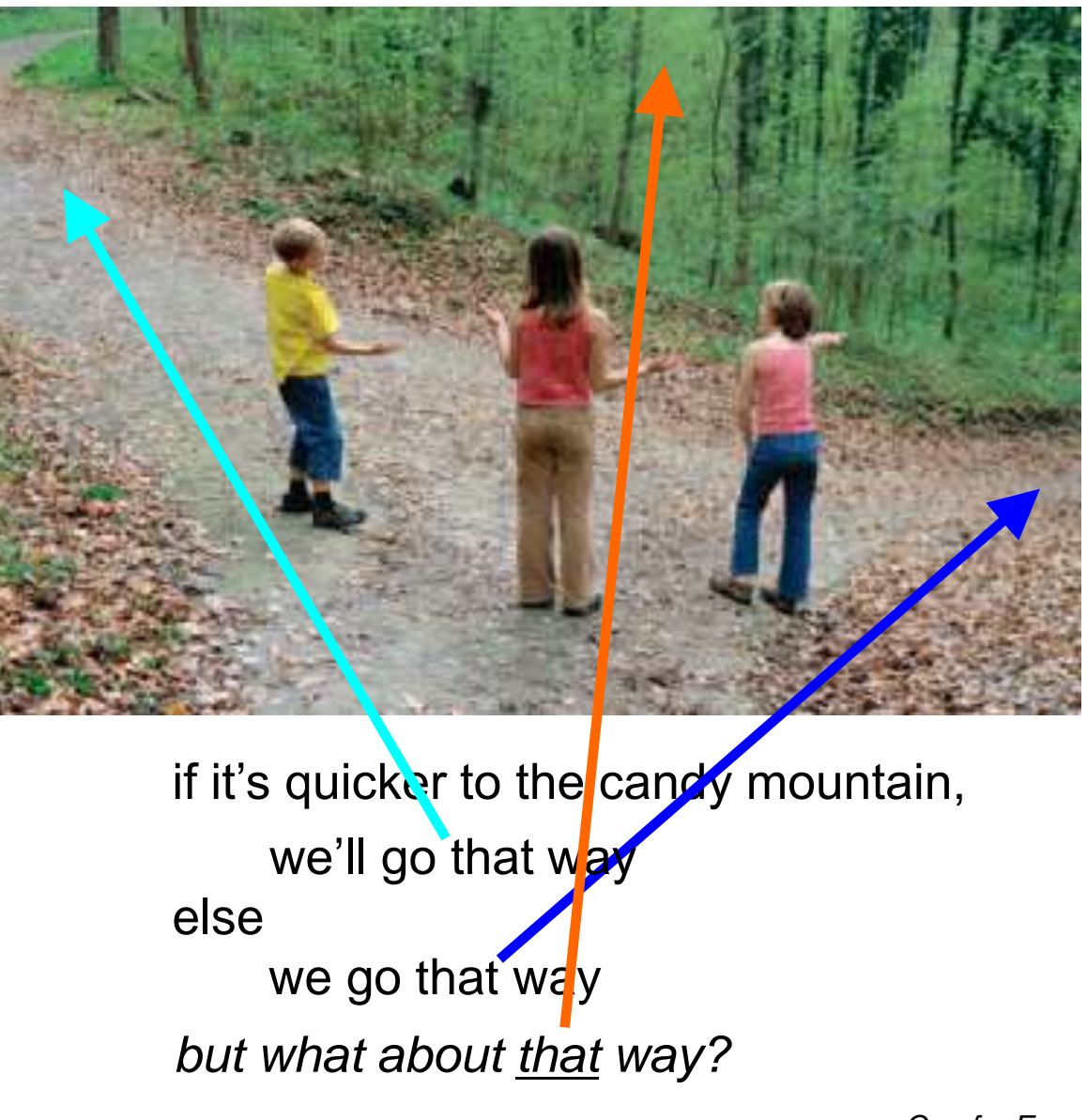

Multiple **if** statements can be combined to evaluate complex decisions.

For example, consider a program that displays the effect of an earthquake, as measured by the Richter scale

How would we write code to deal with Richter scale values?

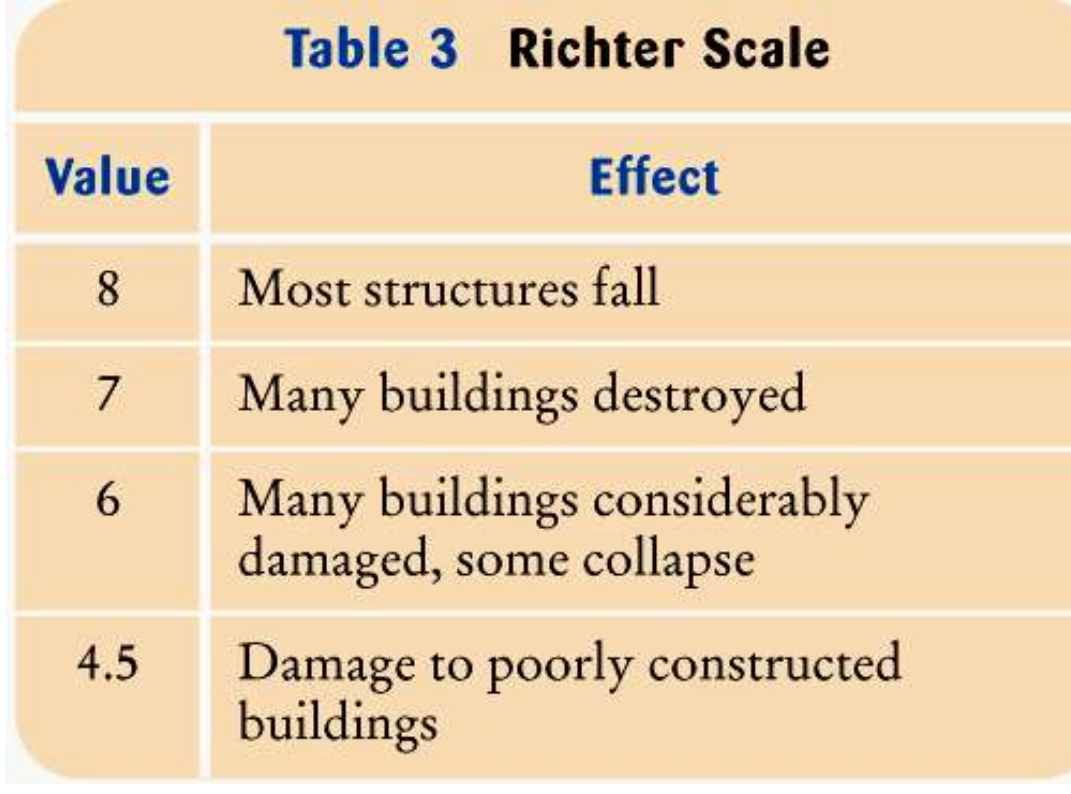

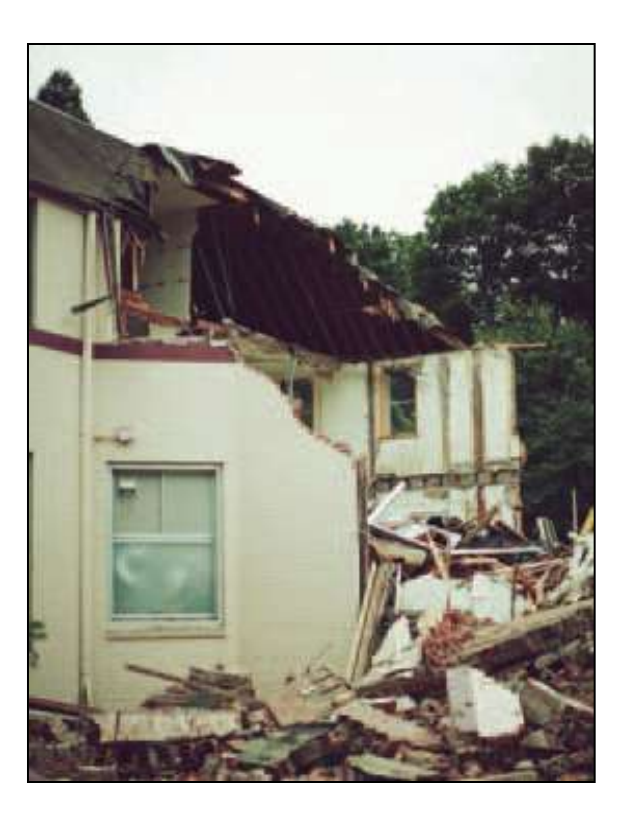

In this case, there are five branches:

one each for the four descriptions of damage,

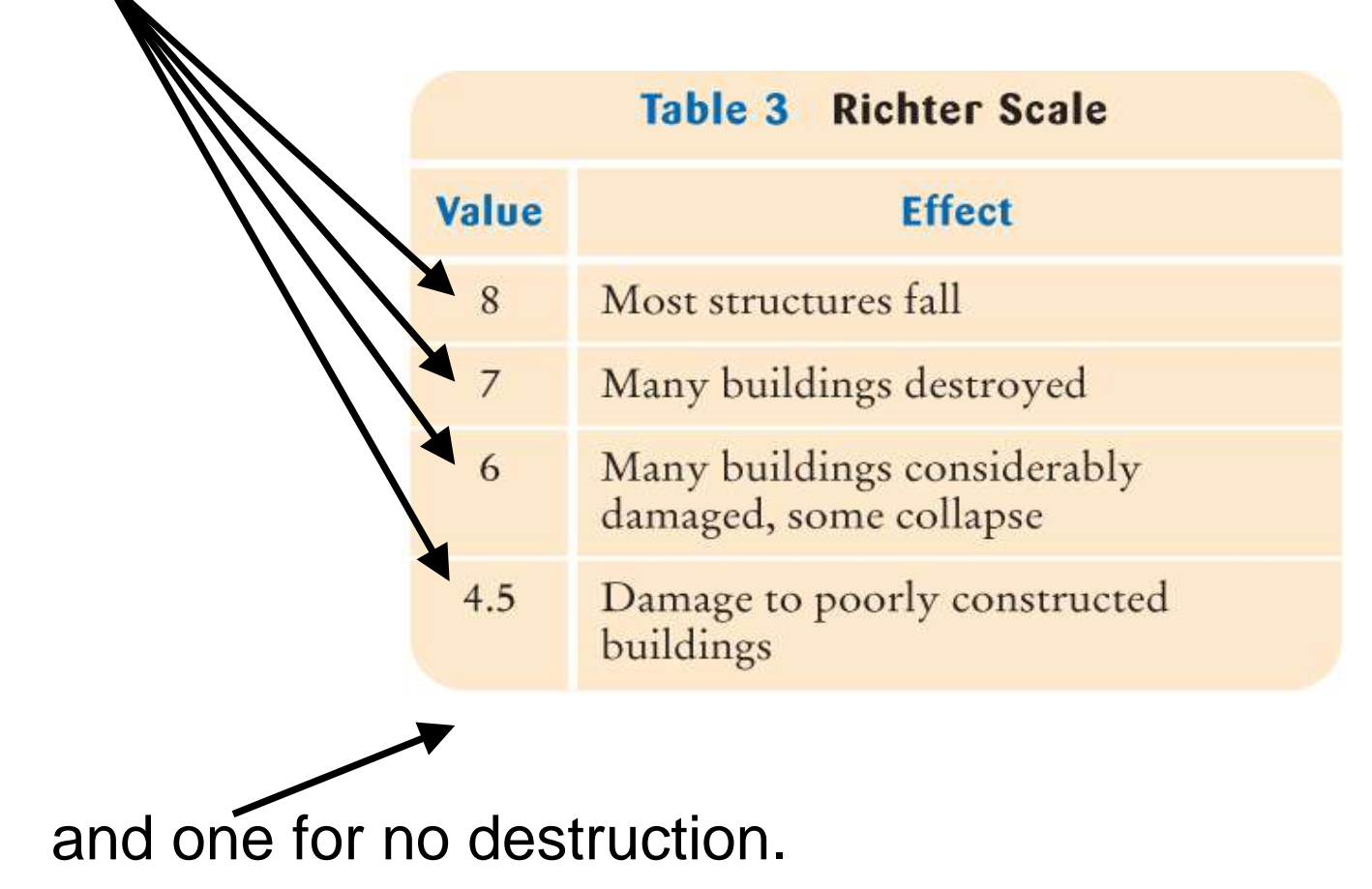

# You use multiple *if* statements to implement multiple alternatives.

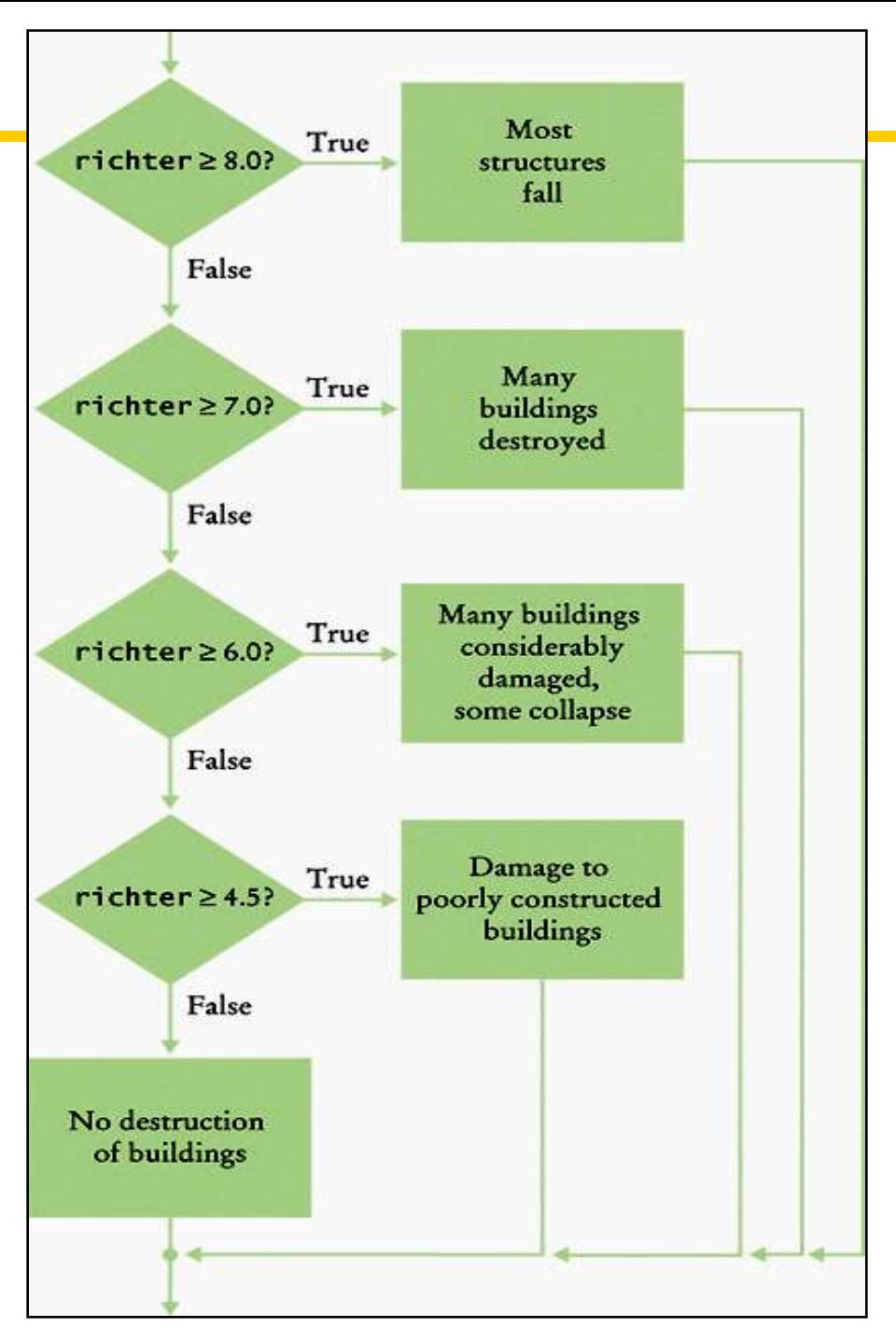

#### **Richter flowchart**

```
if (richter >= 8.0)
{
    cout << "Most structures fall";
}
else if (richter >= 7.0)
{
    cout << "Many buildings destroyed";
}
else if (richter >= 6.0)
{
    cout << "Many buildings considerably damaged, some collapse";
}
else if (richter >= 4.5)
{
    cout << "Damage to poorly constructed buildings";
}
else
{
    cout << "No destruction of buildings";
}
. . .
                                                         C++ for Everyone by Cay Horstmann
                                           Copyright © 2012 by John Wiley & Sons. All rights reserved
```

```
if (richter >= 8.0)
{
    cout << "Most structures fall";
}
else if (richter >= 7.0)
{
    cout << "Many buildings destroyed";
}
else if (richter >= 6.0)
{
    cout << "Many buildings considerably damaged, some collapse";
}
else if (richter >= 4.5)
{
    cout << "Damage to poorly constructed buildings";
}
else
{
    cout << "No destruction of buildings";
}
. . .
                                                 If a test is false,
                                                         C++ for Everyone by Cay Horstmann
                                           Copyright © 2012 by John Wiley & Sons. All rights reserved
```

```
if ( )
false
{
    cout << "Most structures fall";
}
else if (richter >= 7.0)
{
    cout << "Many buildings destroyed";
}
else if (richter >= 6.0)
{
    cout << "Many buildings considerably damaged, some collapse";
}
else if (richter >= 4.5)
{
    cout << "Damage to poorly constructed buildings";
}
else
{
    cout << "No destruction of buildings";
}
. . .
                                                 If a test is false,
                                                        C++ for Everyone by Cay Horstmann
                                          Copyright © 2012 by John Wiley & Sons. All rights reserved
```

```
if (richter >= 8.0)
{
    cout << "Most structures fall";
}
else if (richter >= 7.0)
{
    cout << "Many buildings destroyed";
}
else if (richter >= 6.0)
{
    cout << "Many buildings considerably damaged, some collapse";
}
else if (richter >= 4.5)
{
    cout << "Damage to poorly constructed buildings";
}
else
{
    cout << "No destruction of buildings";
}
. . .
                                                  If a test is false,
                                                  that block is skipped
                                                         C++ for Everyone by Cay Horstmann
                                           Copyright © 2012 by John Wiley & Sons. All rights reserved
```

```
if (richter >= 8.0)
{
    cout << "Most structures fall";
}
else if (richter >= 7.0)
{
    cout << "Many buildings destroyed";
}
else if (richter >= 6.0)
{
    cout << "Many buildings considerably damaged, some collapse";
}
else if (richter >= 4.5)
{
    cout << "Damage to poorly constructed buildings";
}
else
{
    cout << "No destruction of buildings";
}
. . .
                                                 If a test is false,
                                                 that block is skipped and
                                                 the next test is made.
                                                        C++ for Everyone by Cay Horstmann
                                          Copyright © 2012 by John Wiley & Sons. All rights reserved
```

```
if (richter >= 8.0)
{
    cout << "Most structures fall";
}
else if (richter >= 7.0)
{
    cout << "Many buildings destroyed";
}
else if (richter >= 6.0)
{
    cout << "Many buildings considerably damaged, some collapse";
}
else if (richter >= 4.5)
{
    cout << "Damage to poorly constructed buildings";
}
else
{
    cout << "No destruction of buildings";
}
. . .
                                                 As soon as one of the
                                                 four tests succeeds, 
                                                         C++ for Everyone by Cay Horstmann
                                          Copyright © 2012 by John Wiley & Sons. All rights reserved
```

```
if (richter >= 8.0)
{
    cout << "Most structures fall";
}
else if ( )
{
    cout << "Many buildings destroyed";
}
else if (richter >= 6.0)
{
    cout << "Many buildings considerably damaged, some collapse";
}
else if (richter >= 4.5)
{
    cout << "Damage to poorly constructed buildings";
}
else
{
    cout << "No destruction of buildings";
}
. . .
                                                  As soon as one of the
                                                  four tests succeeds, 
               true
                                                         C++ for Everyone by Cay Horstmann
                                           Copyright © 2012 by John Wiley & Sons. All rights reserved
```

```
if (richter >= 8.0)
{
    cout << "Most structures fall";
}
else if (richter >= 7.0)
{
    cout << "Many buildings destroyed";
}
else if (richter >= 6.0)
{
    cout << "Many buildings considerably damaged, some collapse";
}
else if (richter >= 4.5)
{
    cout << "Damage to poorly constructed buildings";
}
else
{
    cout << "No destruction of buildings";
}
. . .
                                                 As soon as one of the
                                                 four tests succeeds,
                                                 that block is executed, 
                                                 displaying the result,
                                                        C++ for Everyone by Cay Horstmann
                                          Copyright © 2012 by John Wiley & Sons. All rights reserved
```

```
if (richter >= 8.0)
{
    cout << "Most structures fall";
}
else if (richter >= 7.0)
{
    cout << "Many buildings destroyed";
}
else if (richter >= 6.0)
{
   cout << "Many buildings considerably damaged, some collapse";
}
else if (richter >= 4.5)
{
   cout << "Damage \cancel{\cancel{p}} poorly constructed buildings";
}
else
{
    cout << "No destruction of buildings";
}
. . .
                                                  As soon as one of the
                                                  four tests succeeds,
                                                  that block is executed, 
                                                  displaying the result,
                                                  and no further tests
                                                  are attempted.
                                                         C++ for Everyone by Cay Horstmann
                                           Copyright © 2012 by John Wiley & Sons. All rights reserved
```
Because of this execution order, when using multiple *if* statements, pay attention to the order of the conditions.

```
if (richter >= 4.5) // Tests in wrong order
{
    cout << "Damage to poorly constructed buildings";
}
else if (richter >= 6.0)
{
    cout << "Many buildings considerably damaged, some collapse";
}
else if (richter >= 7.0)
{
    cout << "Many buildings destroyed";
}
else if (richter >= 8.0)
{
    cout << "Most structures fall";
}
. . .
```

```
if (richter >= 4.5) // Tests in wrong order
{
    cout << "Damage to poorly constructed buildings";
}
else if (richter >= 6.0)
{
    cout << "Many buildings considerably damaged, some collapse";
}
else if (richter >= 7.0)
{
    cout << "Many buildings destroyed";
}
else if (richter >= 8.0)
{
    cout << "Most structures fall";
}
. . .
                                                      Suppose the value 
                                                      of richter is 7.1,
```
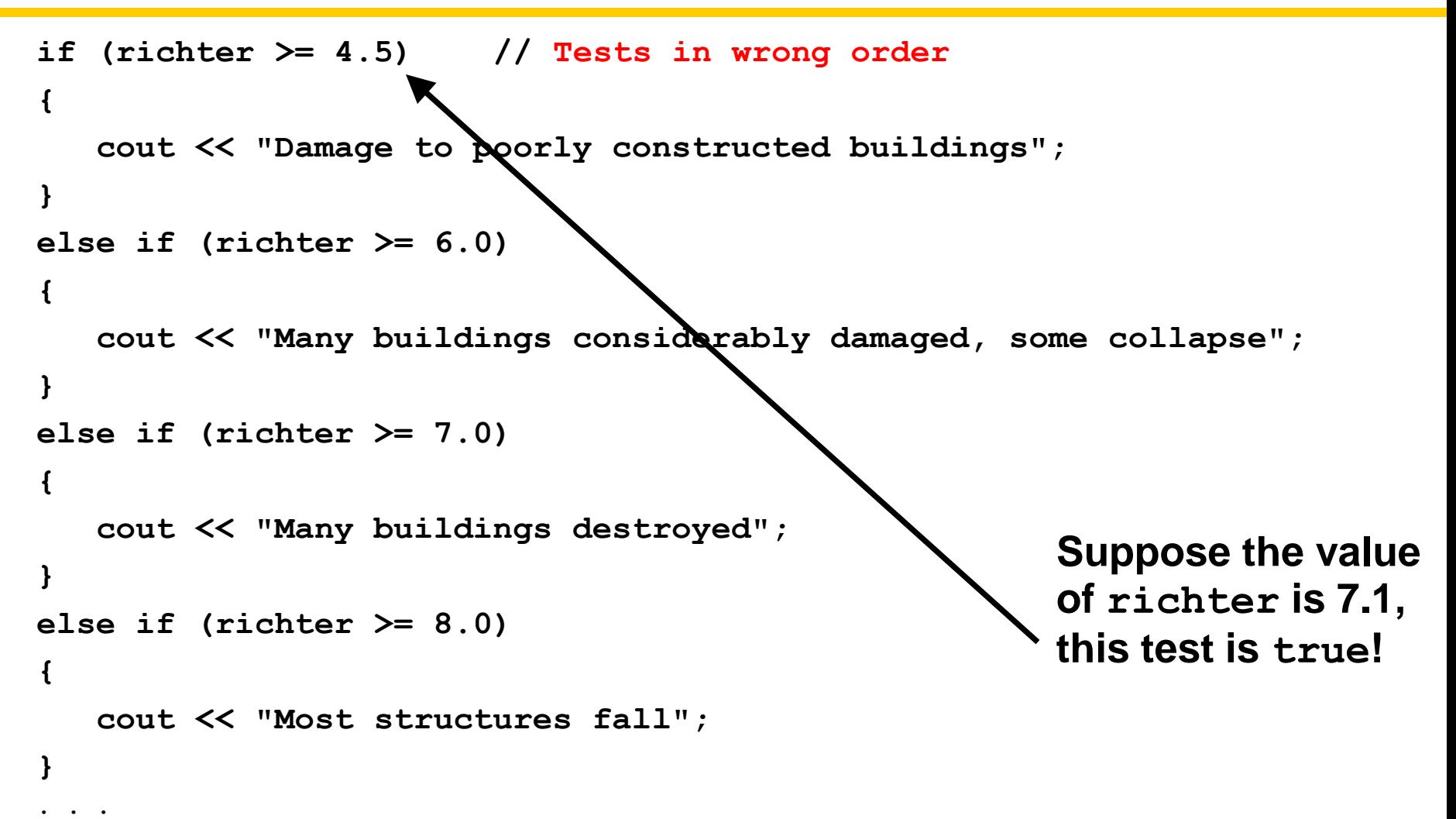

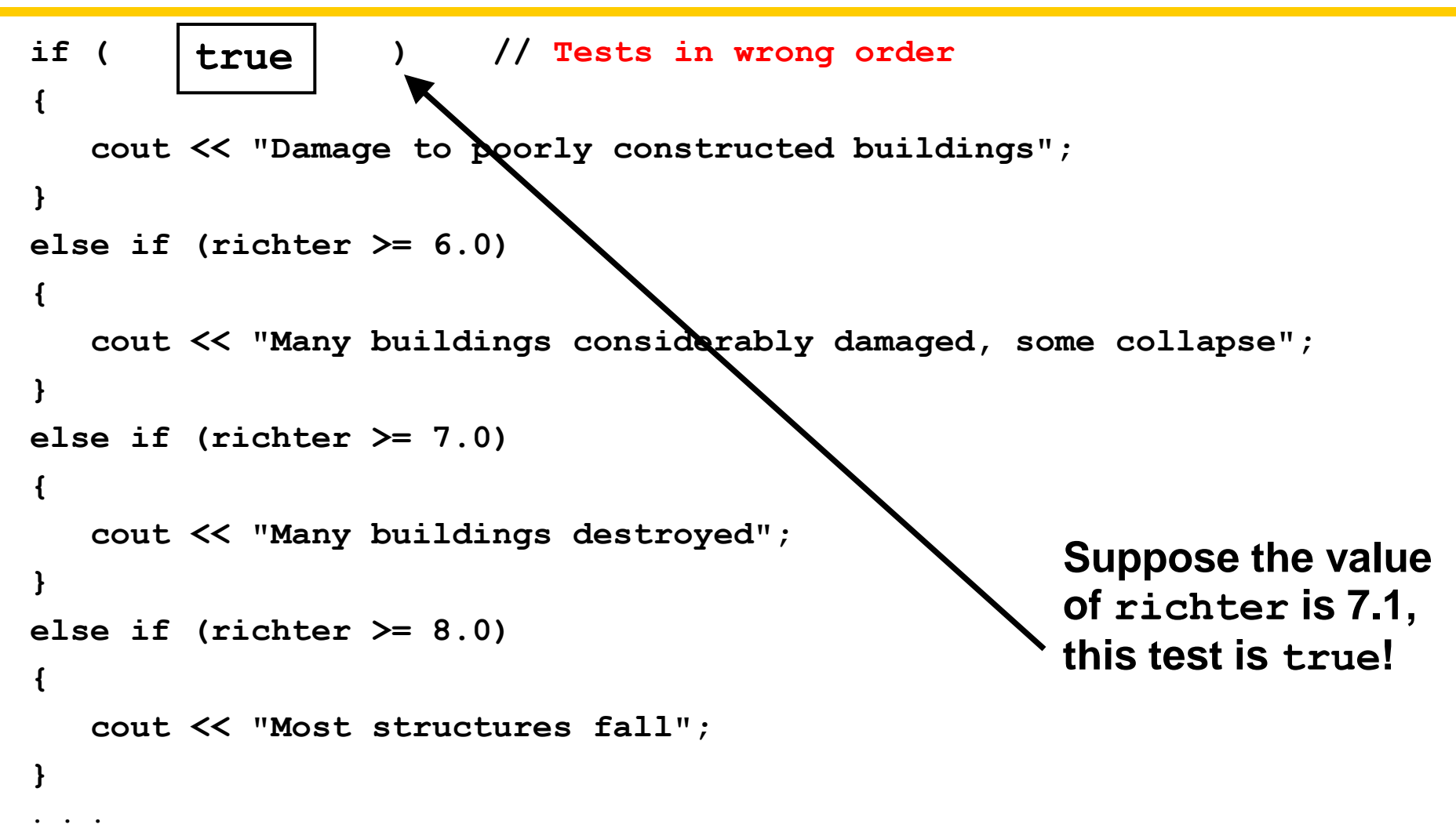

```
if (richter >= 4.5) // Tests in wrong order
```
**{**

**}**

 **cout << "Damage to poorly constructed buildings";**

```
else if (richter >= 6.0)
{
    cout << "Many buildings considerably damaged, some collapse";
}
else if (richter >= 7.0)
{
    cout << "Many buildings destroyed";
}
else if (richter >= 8.0)
{
    cout << "Most structures fall";
}
. . .
                                                       Suppose the value 
                                                       of richter is 7.1,
                                                       this test is true!
                                                       and that block is 
                                                       executed (Oh no!),
```

```
 
 cout << "Damage to poorly constructed buildings";
if (richter >= 4.5) // Tests in wrong order
{
}
else if (richter >= 6.0)
{
    cout << "Many buildings considerably damaged, some collapse";
}
else if (richter >= 7.0)
{
    cout << "Many buildings destroyed";
}
else if (richter >= 8.0)
{
    cout << "Most structures fall";
}
. . .
                                                      Suppose the value 
                                                      of richter is 7.1,
                                                      this test is true!
                                                      and that block is 
                                                      executed (Oh no!),
                                                     and we go…
```
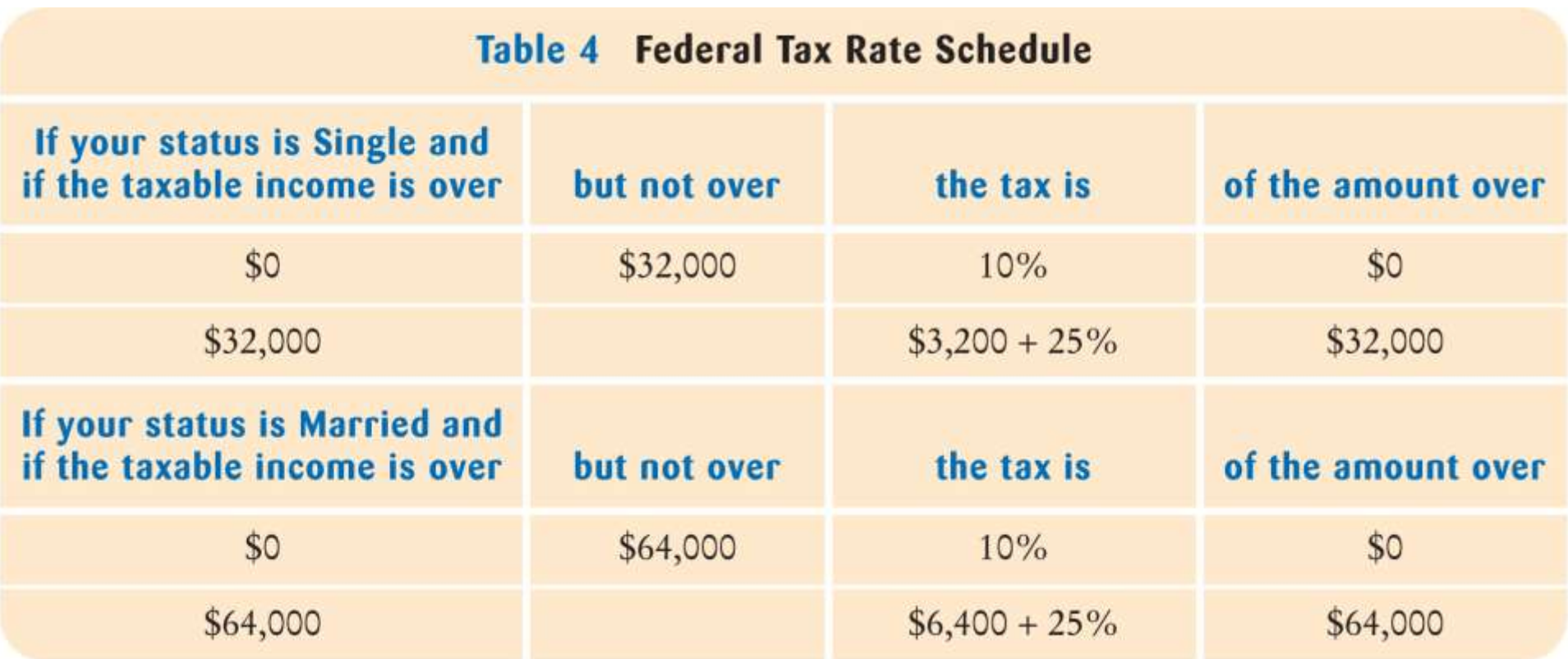

In the United States, different tax rates are used depending on the taxpayer's marital status

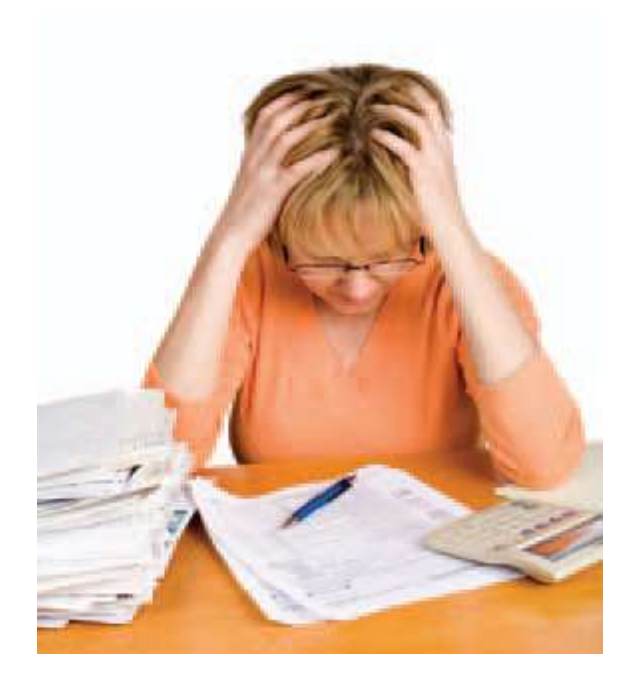

Taxes... Copyright © 2012 by John Wiley & Sons. All rights reserved

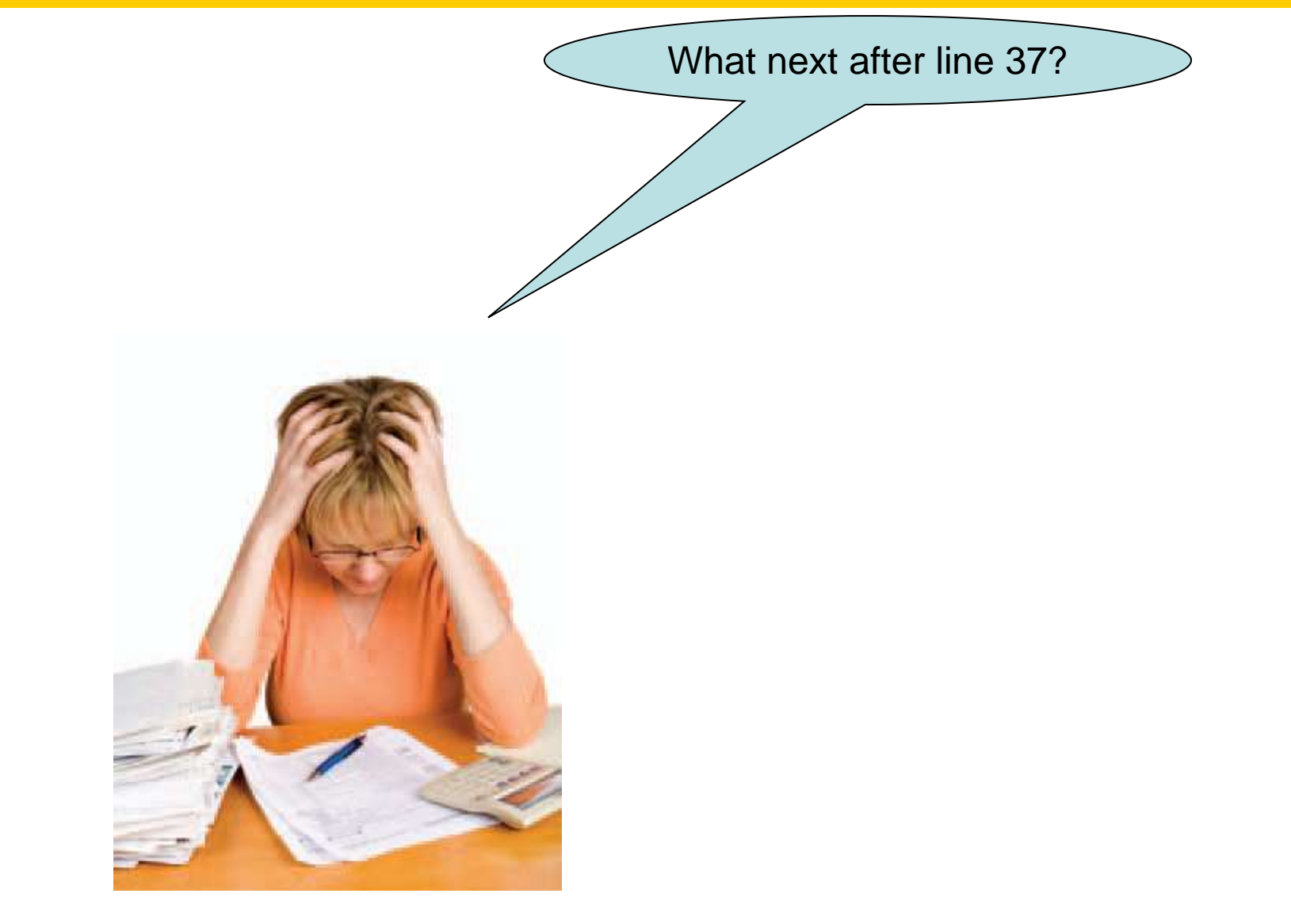

Taxes…

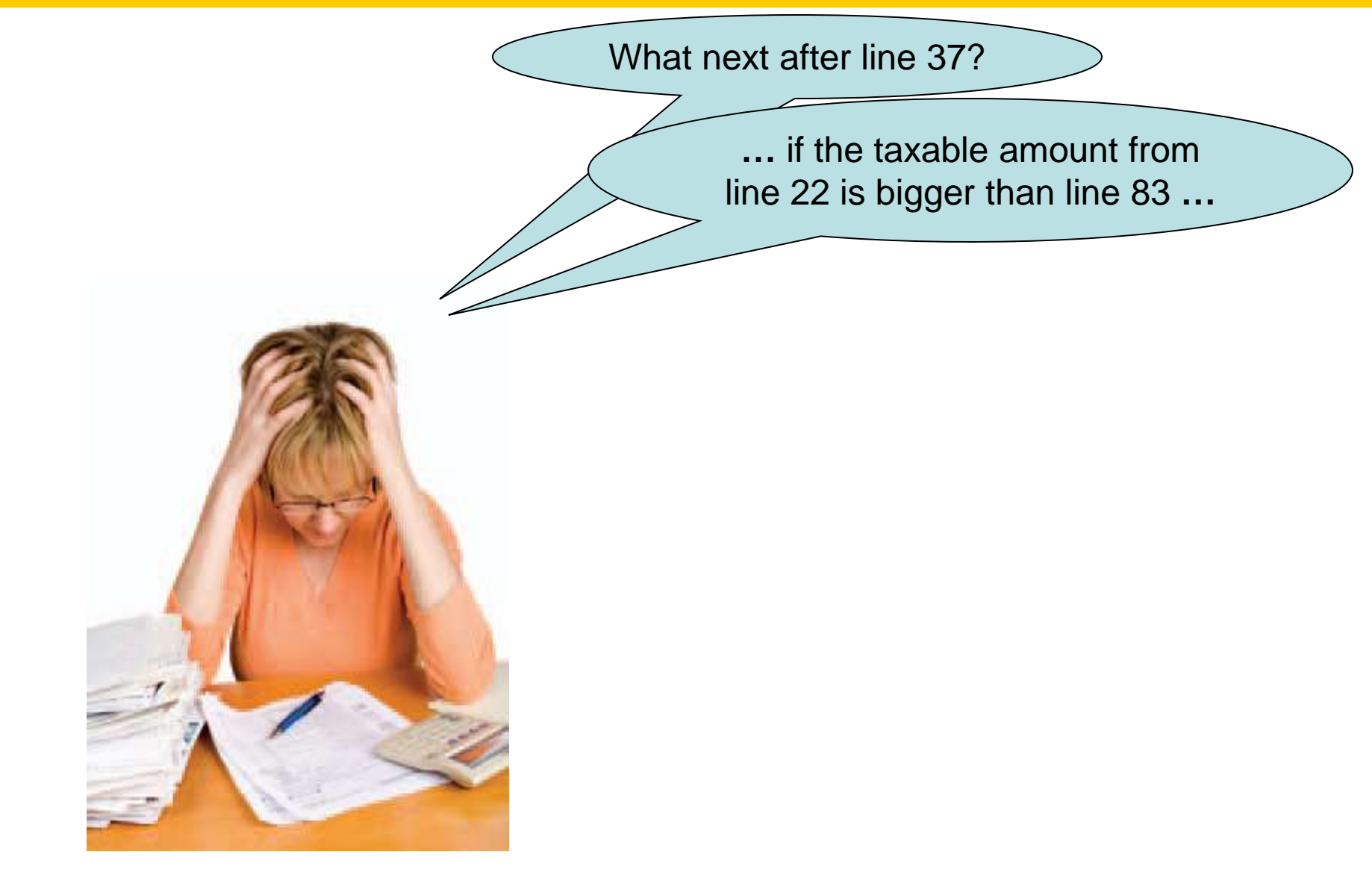

Taxes…

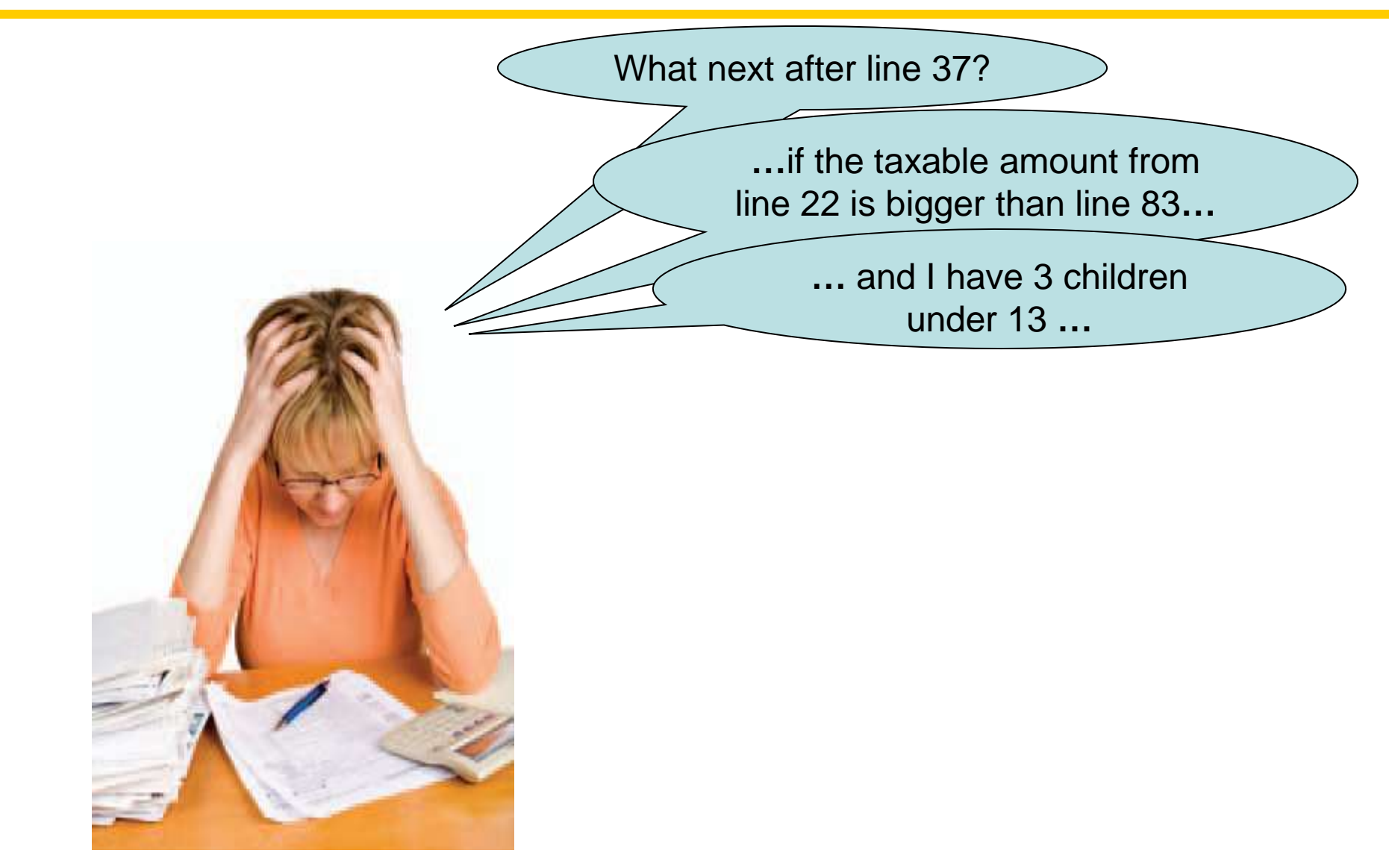

Taxes…

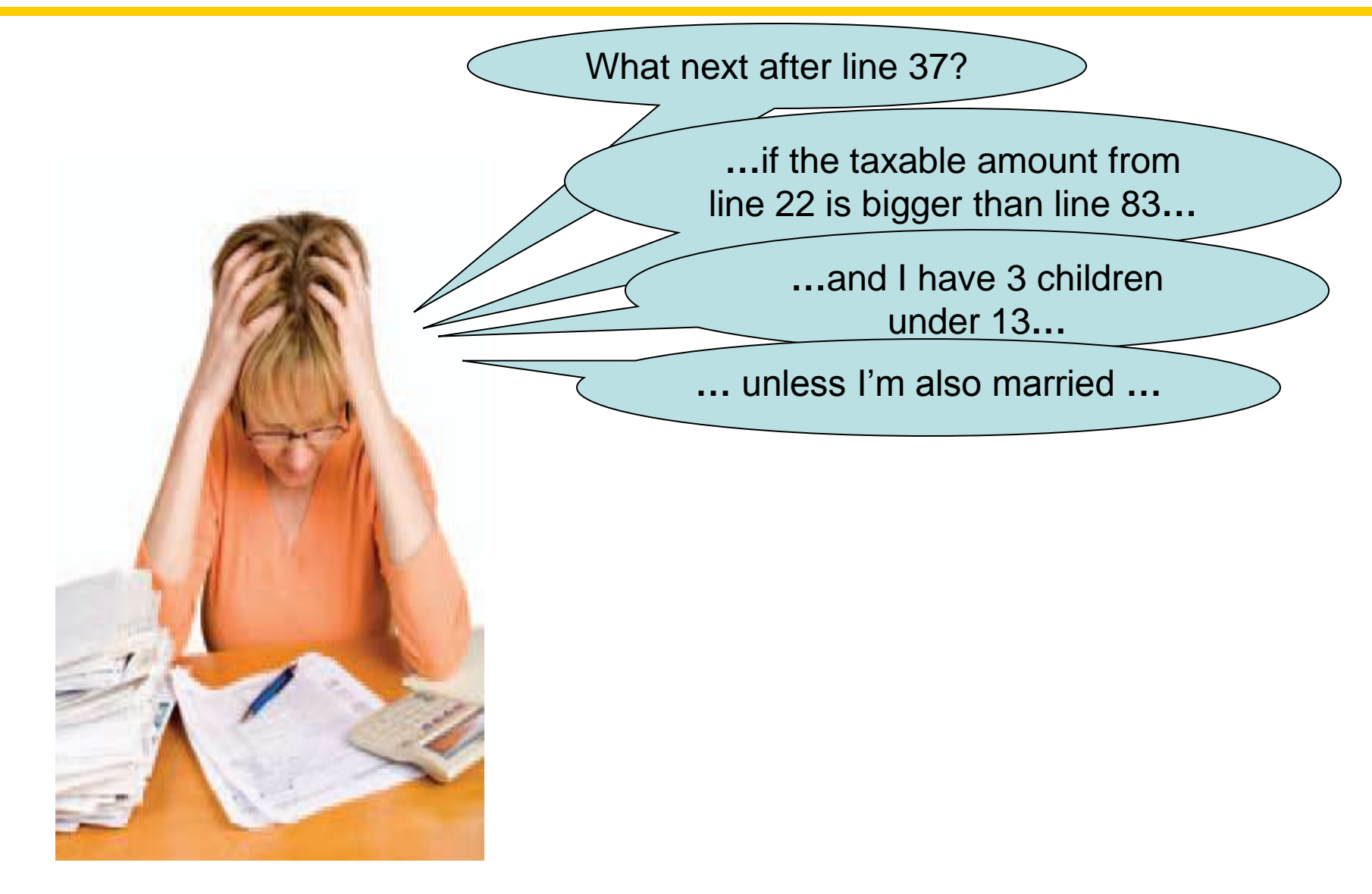

Taxes…

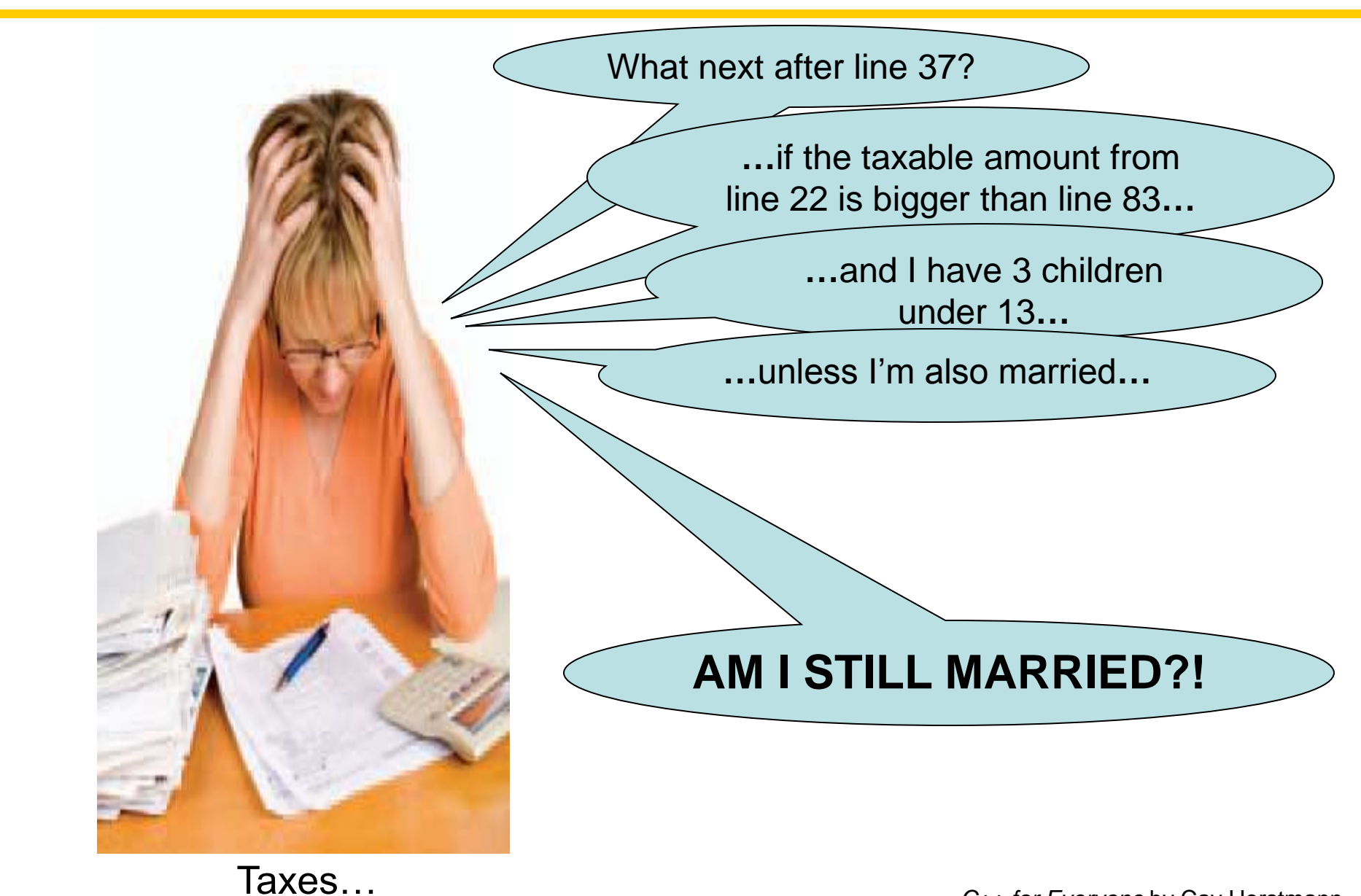

- In the United States different tax rates are used depending on the taxpayer's marital status.
- There are different tax schedules for single and for married taxpayers.
- Married taxpayers add their income together and pay taxes on the total.

Let's write the code.

First, as always, we analyze the problem.

Nested branching analysis is aided by drawing tables showing the different criteria.

Thankfully, the I.R.S. has done this for us.

The Internal Revenue Service (I.R.S.) is the U.S. government agency responsible for tax collection and tax law enforcement.

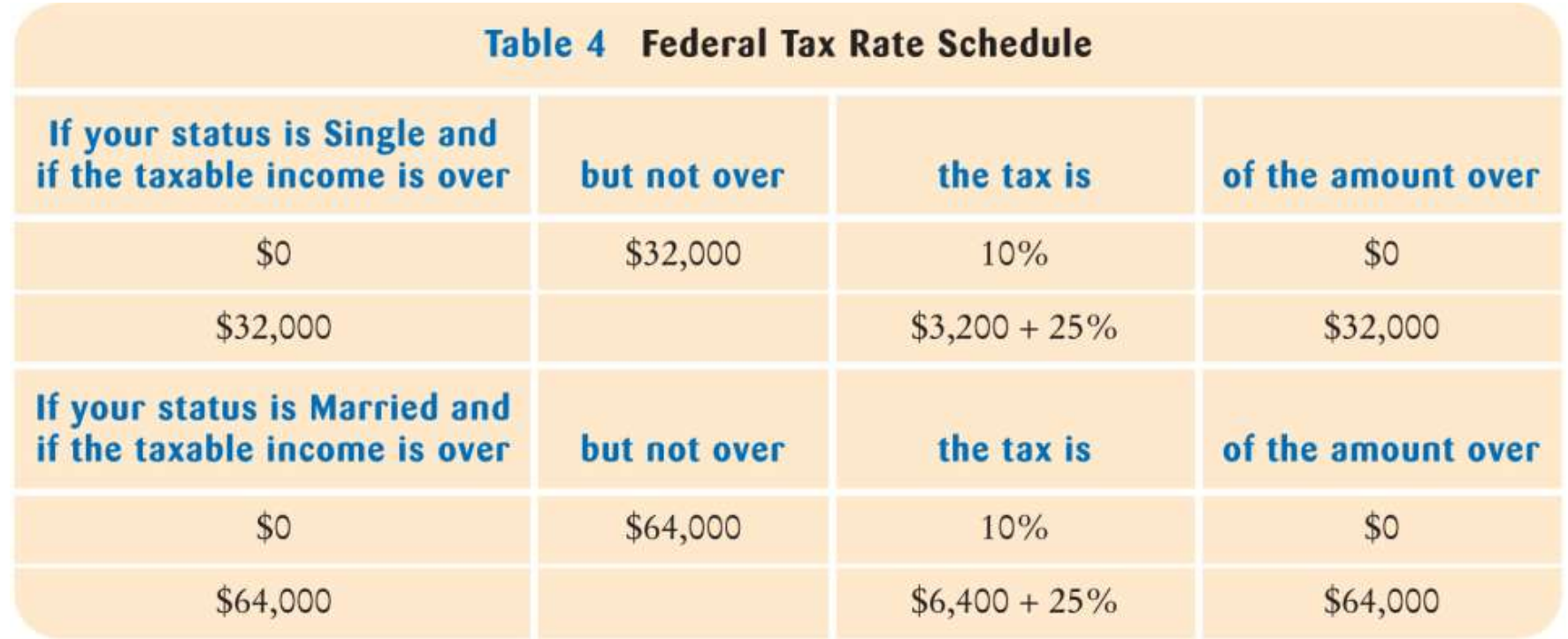

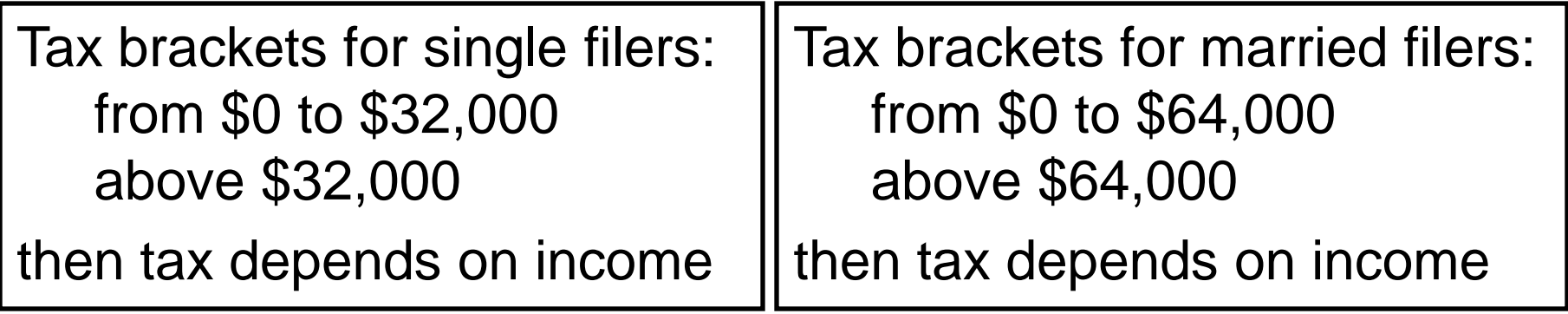

# Now that you understand, given a filing status and an income figure, compute the taxes due.
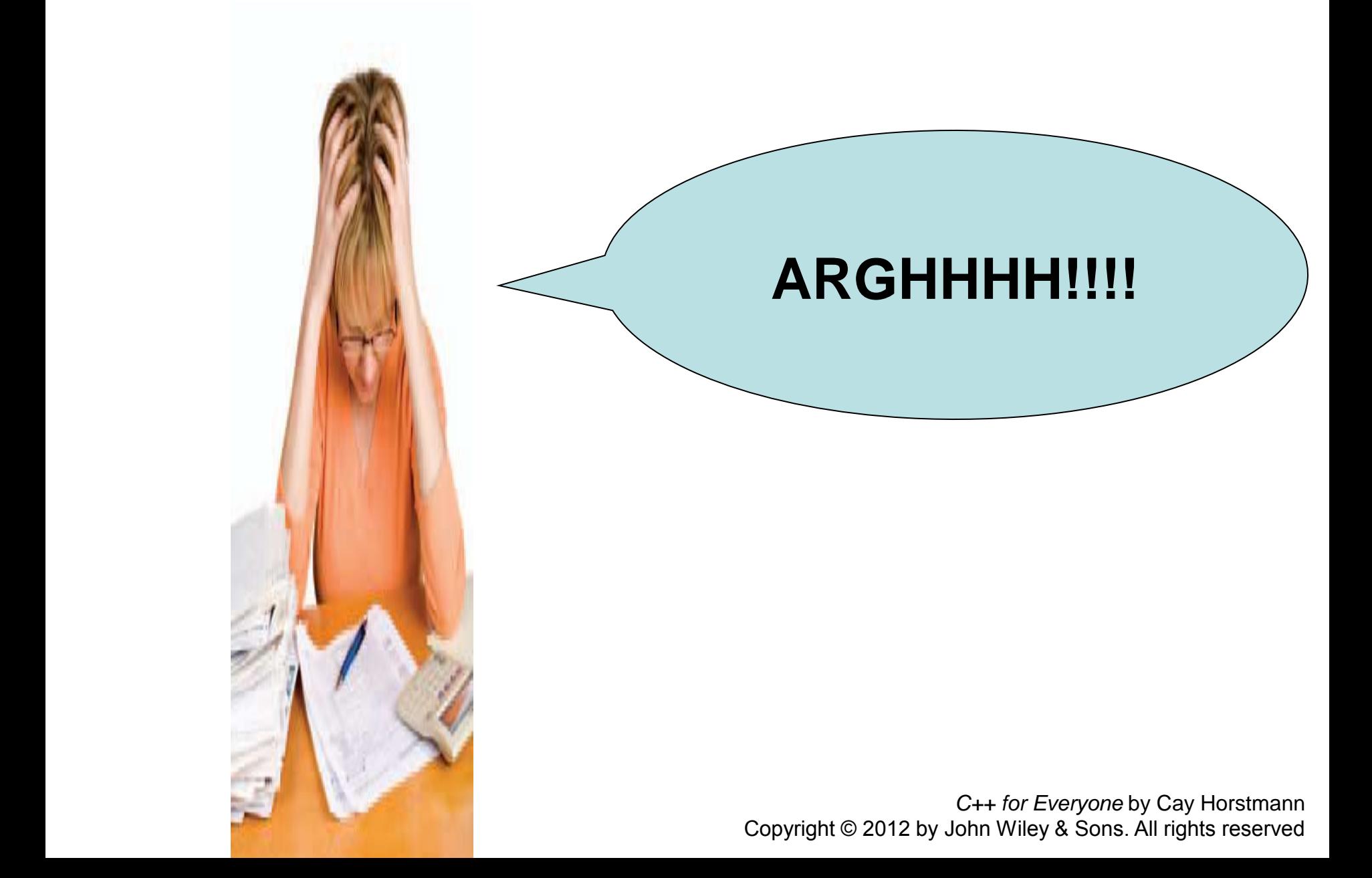

• The key point is that there are two levels of decision making.

Really, only two (at this level).

First, you must branch on the marital status.

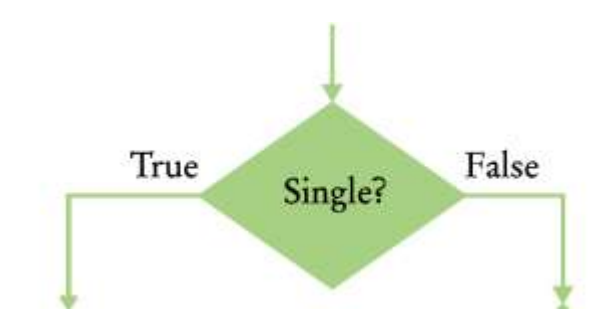

Then, for each filing status, you must have another branch on income level. The single filers …

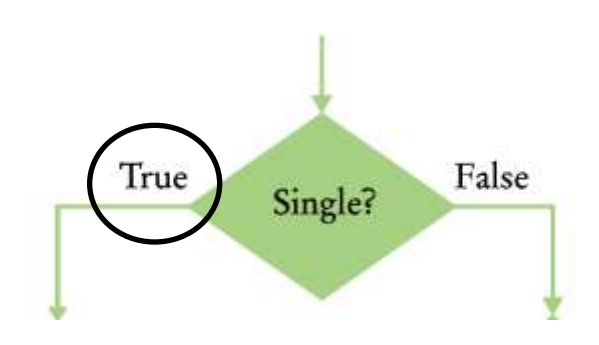

# …have their own *nested* **if** statement with the single filer figures.

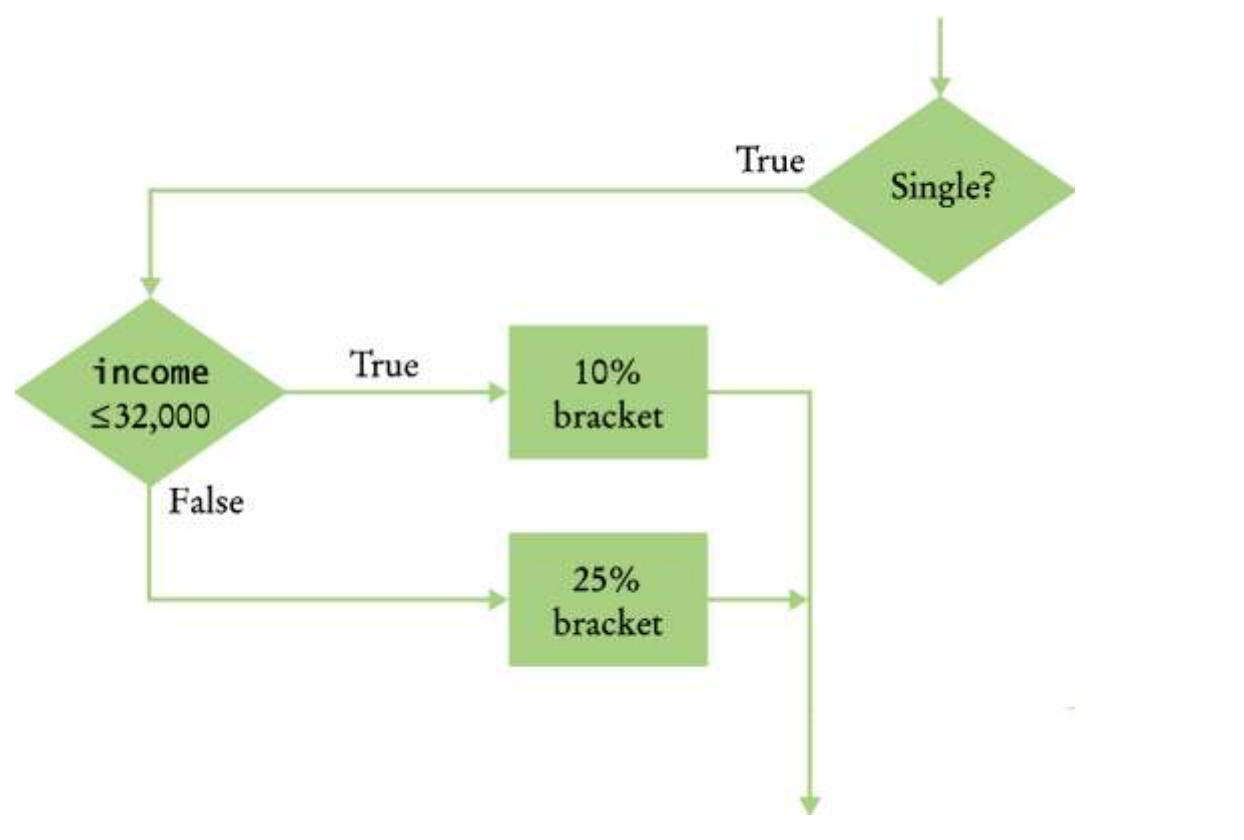

For those with spouses (spice?) …

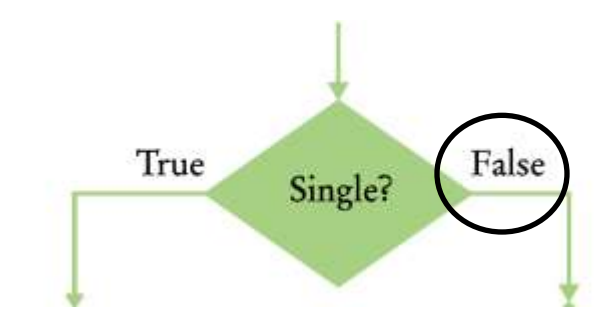

…a different *nested* **if** for using their figures.

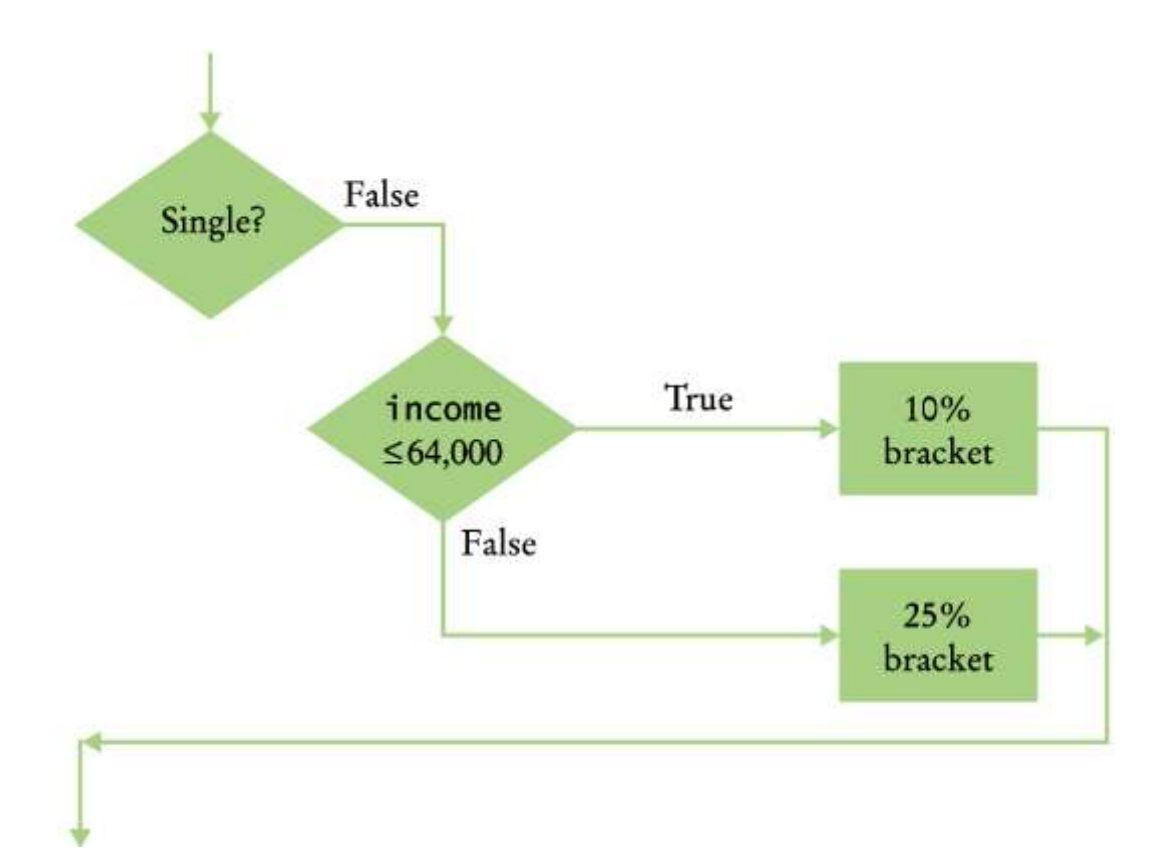

In theory you can have even deeper levels of nesting.

Consider:

first by state then by filing status then by income level

This situation requires three levels of nesting.

```
 
int main()
#include <iostream>
#include <string>
using namespace std;
{ 
    const double RATE1 = 0.10;
    const double RATE2 = 0.25;
    const double RATE1_SINGLE_LIMIT = 32000;
    const double RATE1_MARRIED_LIMIT = 64000;
    double tax1 = 0;
    double tax2 = 0;
    double income;
    cout << "Please enter your income: ";
    cin >> income;
    cout << "Please enter s for single, m for married: ";
    string marital_status;
    cin >> marital_status;
                                                          ch03/tax.cpp
                                                        C++ for Everyone by Cay Horstmann
                                          Copyright © 2012 by John Wiley & Sons. All rights reserved
```

```
if (marital_status == "s")
 {
       if (income <= RATE1_SINGLE_LIMIT)
 {
         \texttt{tax1} = \texttt{RATE1} * \texttt{income}; }
       else
 {
          tax1 = RATE1 * RATE1_SINGLE_LIMIT;
          tax2 = RATE2 * (income - RATE1_SINGLE_LIMIT);
 }
 }
else
```
**}**

```
 { 
       if (income <= RATE1_MARRIED_LIMIT)
 {
         \texttt{tax1} = \texttt{RATE1} * \texttt{income}; }
       else 
 {
          tax1 = RATE1 * RATE1_MARRIED_LIMIT;
          tax2 = RATE2 * (income - RATE1_MARRIED_LIMIT);
 }
    }
    double total_tax = tax1 + tax2;
    cout << "The tax is $" << total_tax << endl;
    return 0;
```
 Beyond that you should be calling your own functions. In practice two levels of nesting should be enough.

– But, you don"t know to write functions…

…yet

 program works correctly is called *hand-tracing*. A very useful technique for understanding whether a

You simulate the program"s activity on a sheet of paper.

You can use this method with pseudocode or C++ code.

• Depending on where you normally work, get:

- Depending on where you normally work, get:
	- an index card

- Depending on where you normally work, get:
	- an index card
	- an envelope

- Depending on where you normally work, get:
	- an index card
	- an envelope (use the back)

- Depending on where you normally work, get:
	- an index card
	- an envelope (use the back)
	- a cocktail napkin

- Depending on where you normally work, get:
	- an index card
	- an envelope (use the back)

(!)

– a cocktail napkin

Looking at your pseudocode or C++ code,

- Use a marker, such as a paper clip, (or toothpick from an olive) to mark the current statement.
- "Execute" the statements one at a time.
- Every time the value of a variable changes, cross out the old value, and write the new value below the old one.

Let's do this with the tax program.

(take those cocktail napkins out of your pockets and get started!)

```
int main()
{ 
    const double RATE1 = 0.10;
    const double RATE2 = 0.25;
    const double RATE1_SINGLE_LIMIT = 32000;
    const double RATE1_MARRIED_LIMIT = 64000;
```
Constants aren't "changes" during execution.

 They were created and initialized earlier so we don"t write them in our trace.

```
 
 const double RATE1 = 0.10;
int main()
{ 
    const double RATE2 = 0.25;
    const double RATE1_SINGLE_LIMIT = 32000;
    const double RATE1_MARRIED_LIMIT = 64000;
```
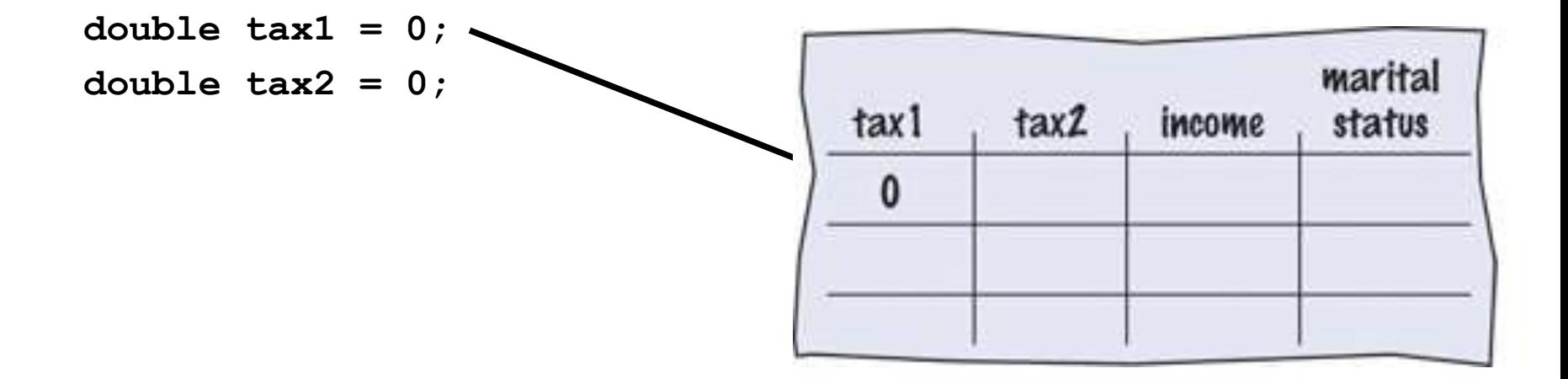

```
int main()
{ 
    const double RATE1 = 0.10;
    const double RATE2 = 0.25;
    const double RATE1_SINGLE_LIMIT = 32000;
    const double RATE1_MARRIED_LIMIT = 64000;
```
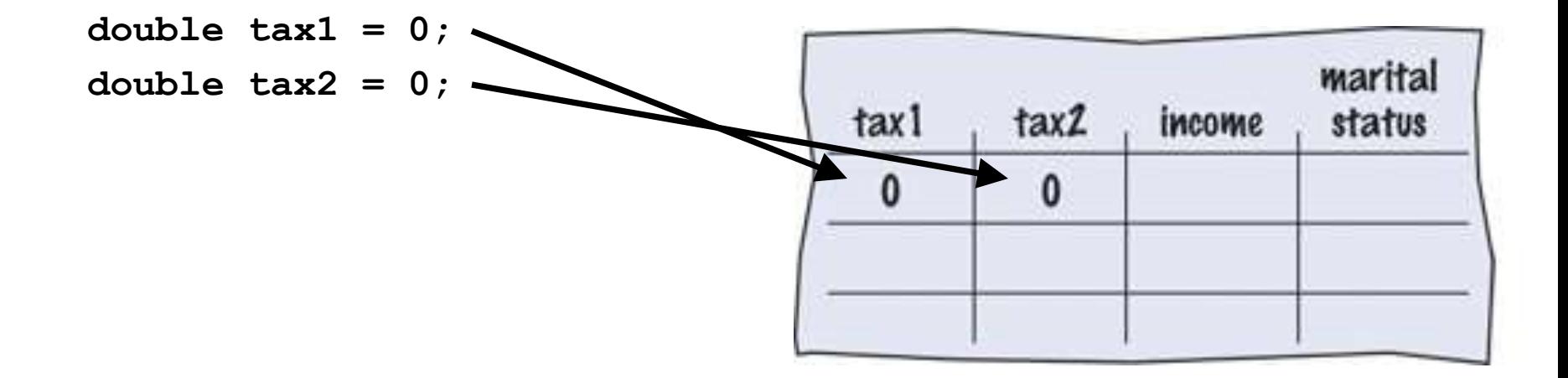

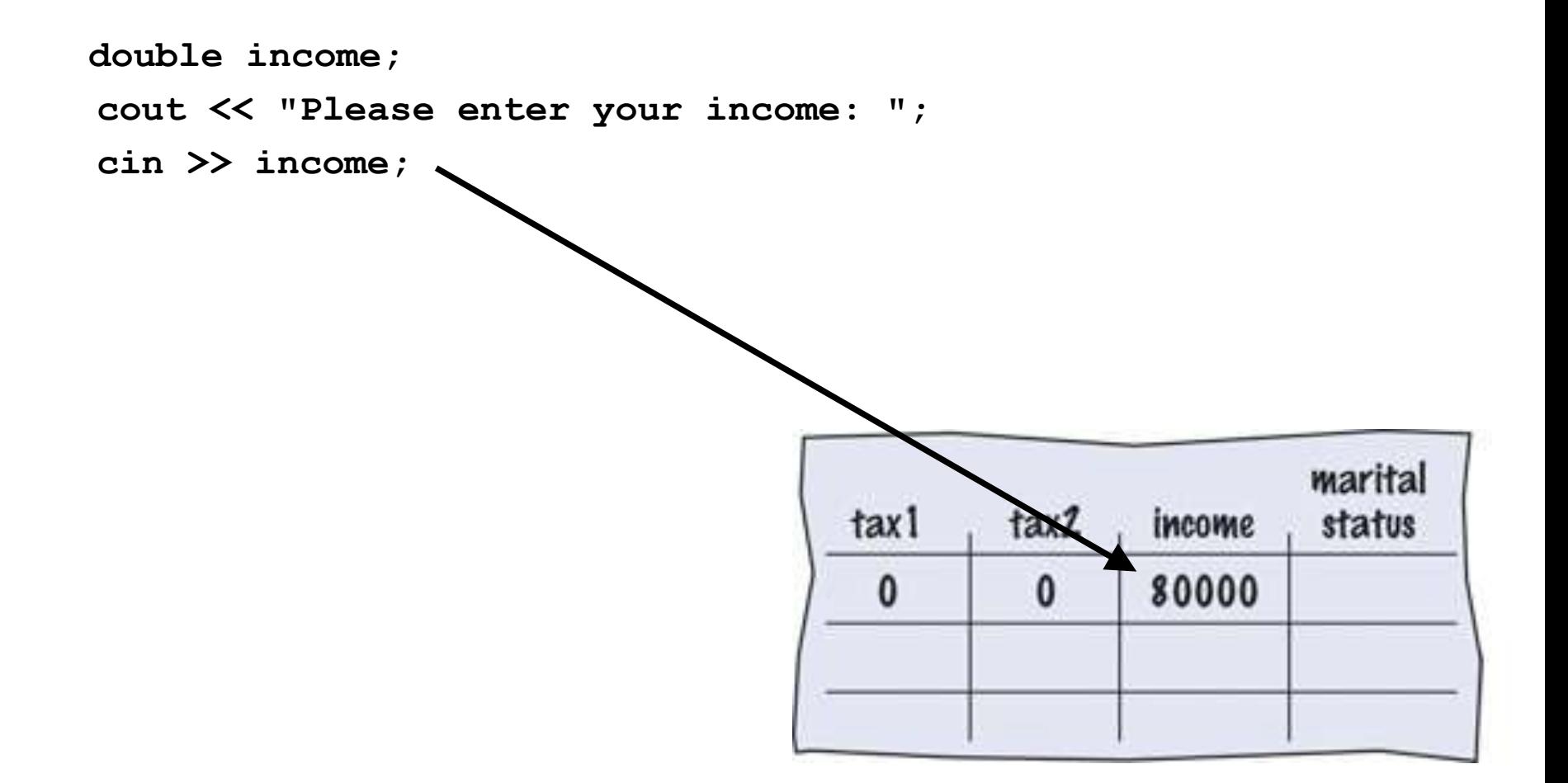

The user typed 80000.

**double income; cout << "Please enter your income: "; cin >> income;**

 **cout << "Please enter s for single, m for married: "; string marital\_status; cin >> marital\_status;** marital

tax1

 $\mathbf{0}$ 

The user typed **m**

*C++ for Everyone* by Cay Horstmann Copyright © 2012 by John Wiley & Sons. All rights reserved

income

80000

taxZ

 $\mathbf{0}$ 

status

**WI** 

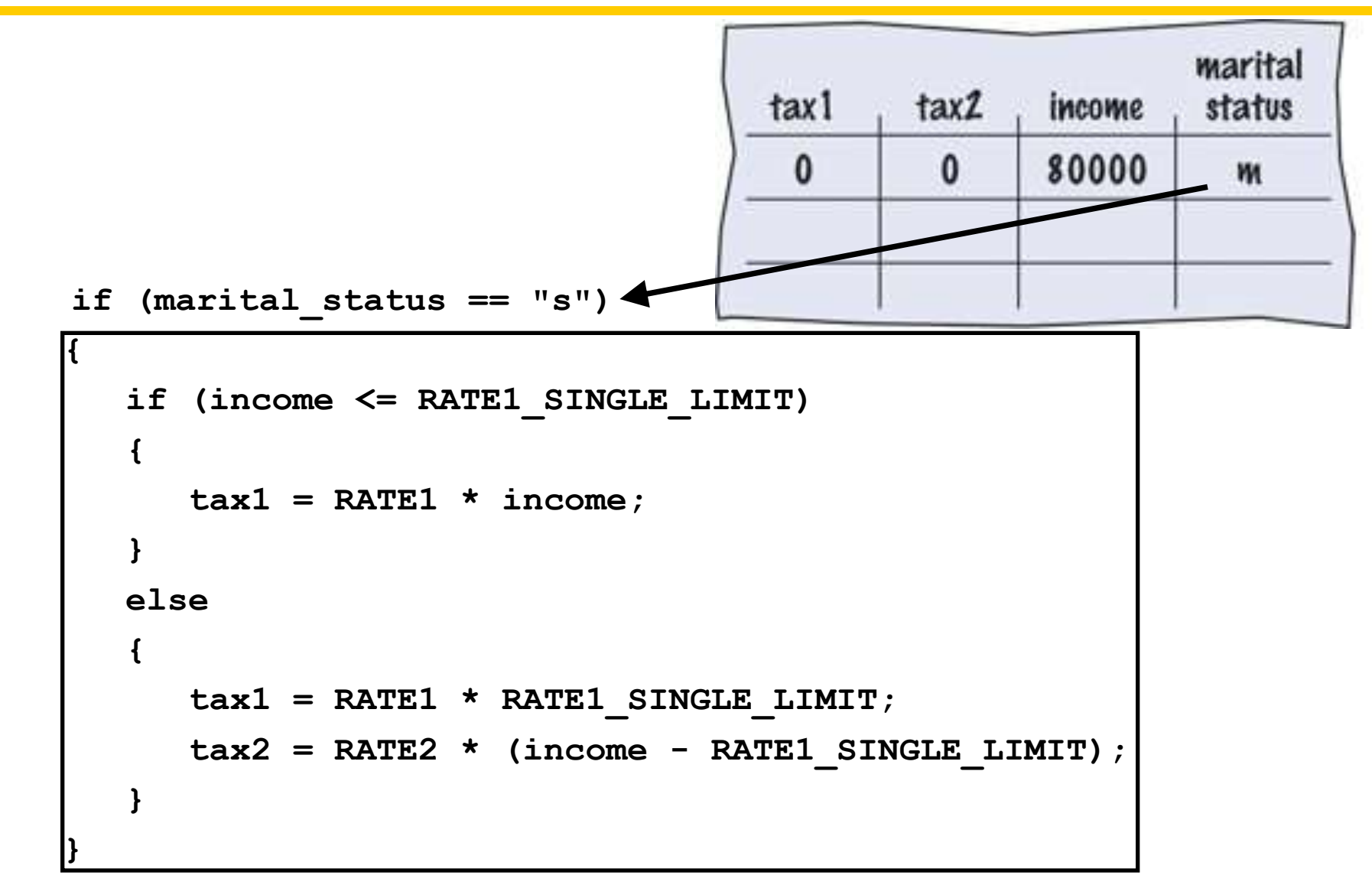

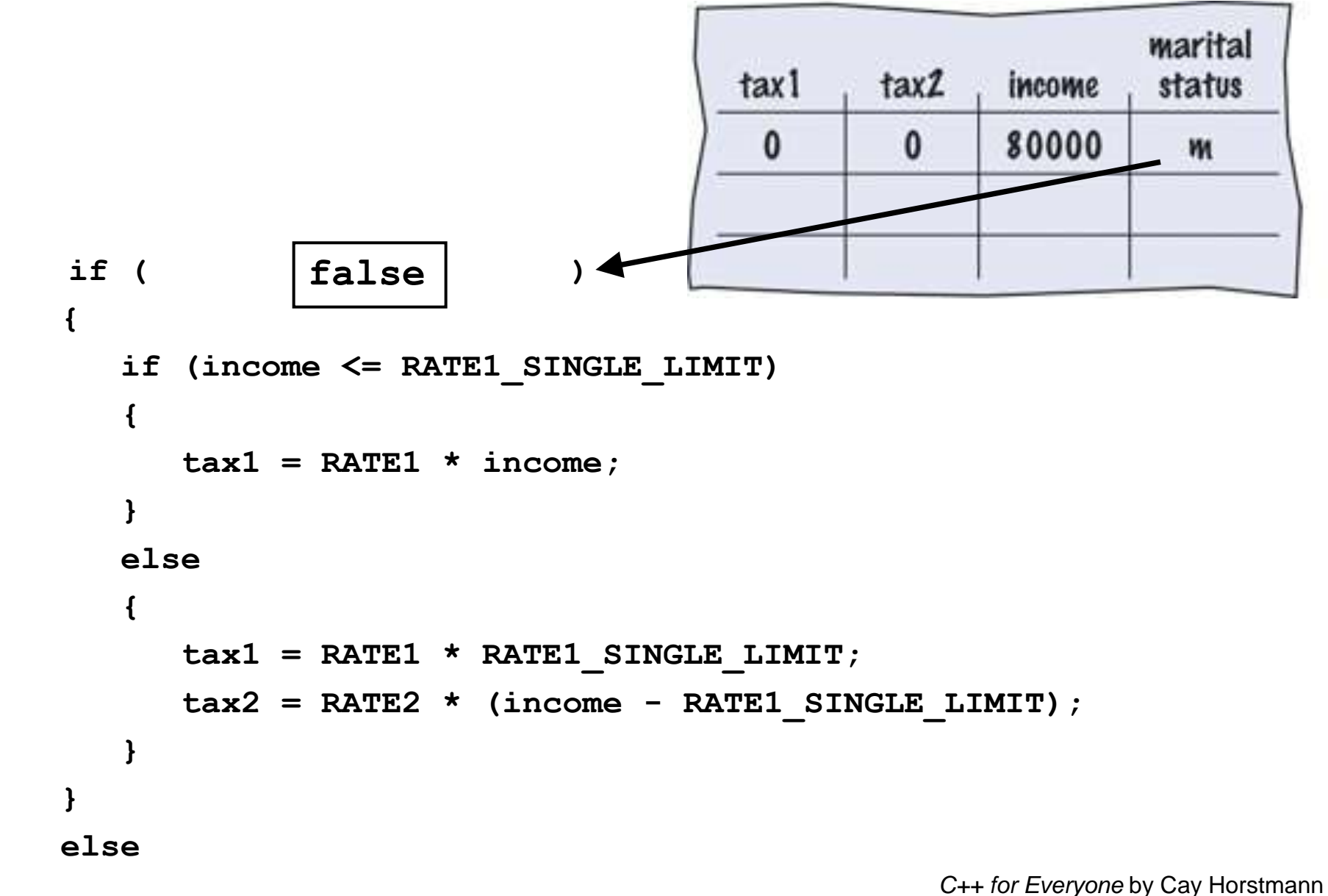

Copyright © 2012 by John Wiley & Sons. All rights reserved

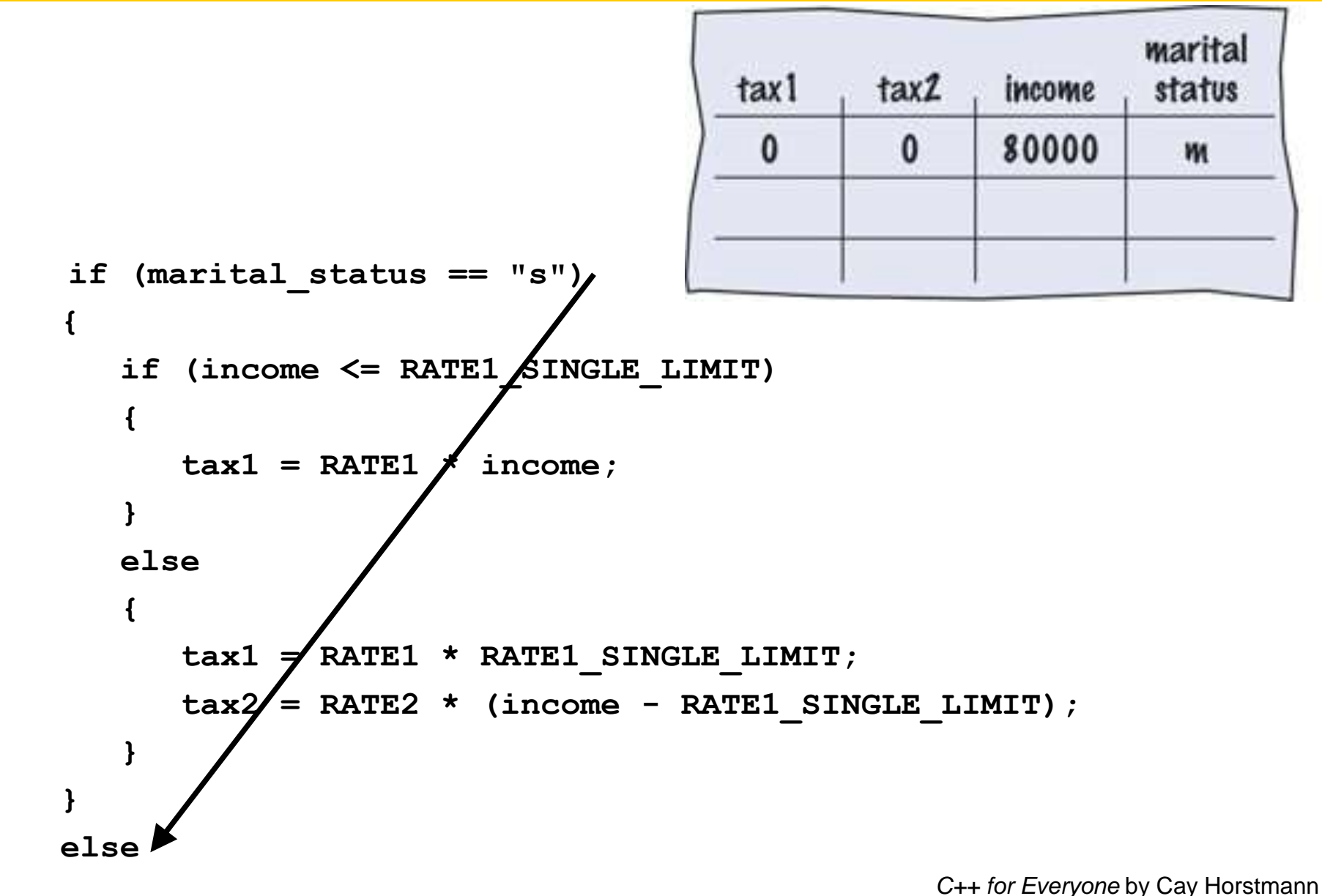

Copyright © 2012 by John Wiley & Sons. All rights reserved

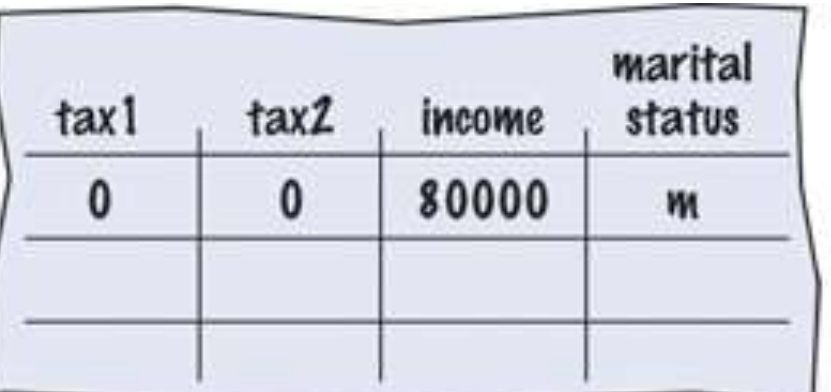

**else**

```
 { 
       if (income <= RATE1_MARRIED_LIMIT)
 {
         \texttt{tax1} = \texttt{RATE1} * \texttt{income}; }
       else 
 {
          tax1 = RATE1 * RATE1_MARRIED_LIMIT;
          tax2 = RATE2 * (income - RATE1_MARRIED_LIMIT);
 }
 }
```
 **double total\_tax = tax1 + tax2;**

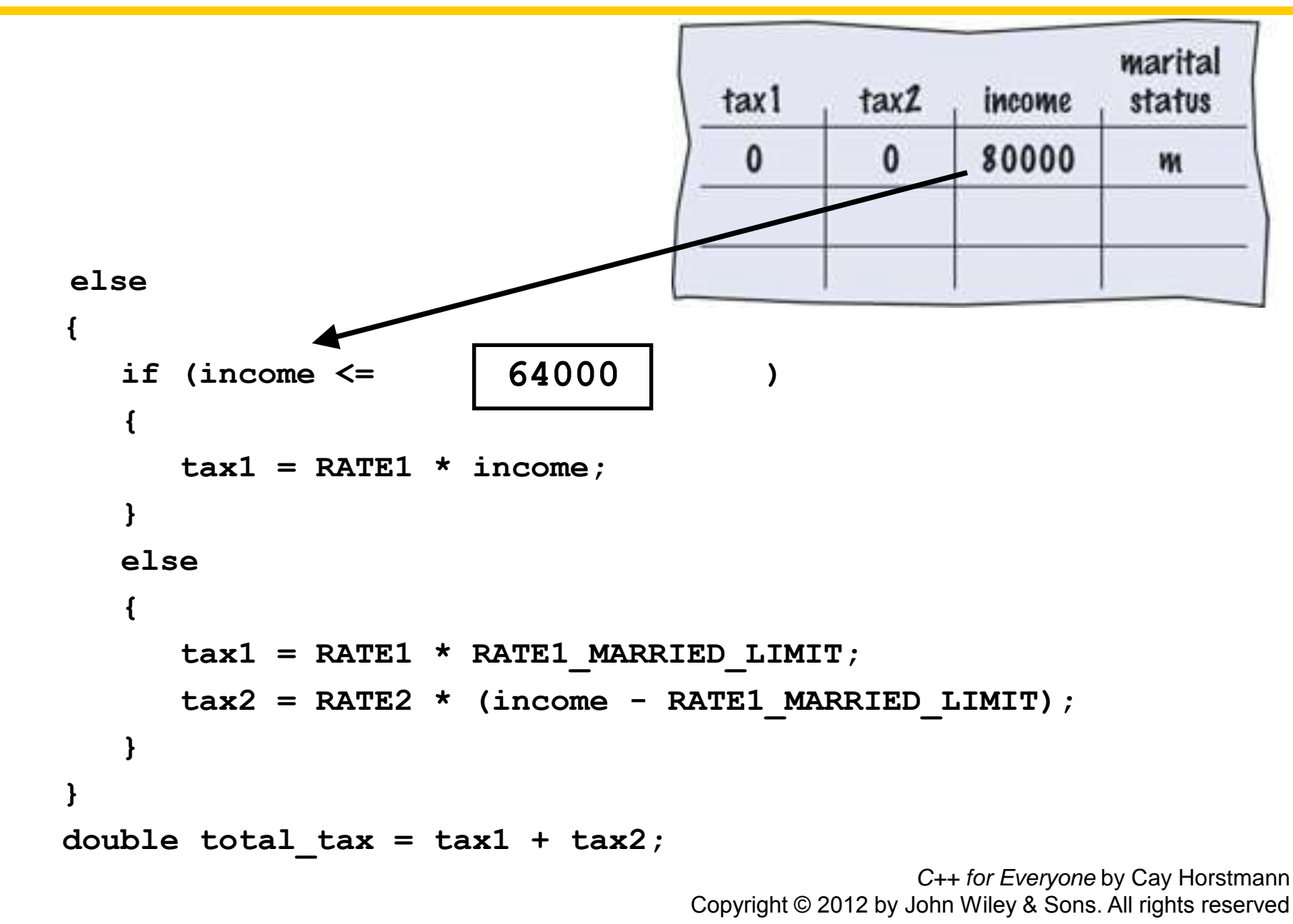

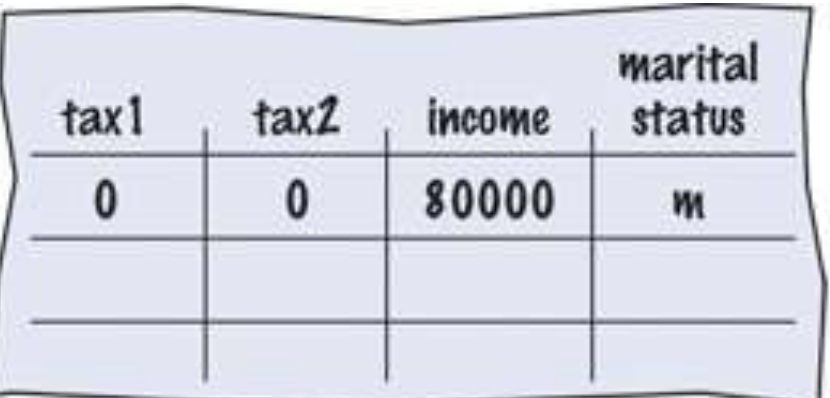

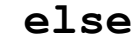

```
 { 
 if ( )
false
 {
         tax1 = RATE1 * income;
 }
      else 
 {
         tax1 = RATE1 * RATE1_MARRIED_LIMIT;
         tax2 = RATE2 * (income - RATE1_MARRIED_LIMIT);
 }
 }
   double total_tax = tax1 + tax2;
                                           C++ for Everyone by Cay Horstmann
```
Copyright © 2012 by John Wiley & Sons. All rights reserved

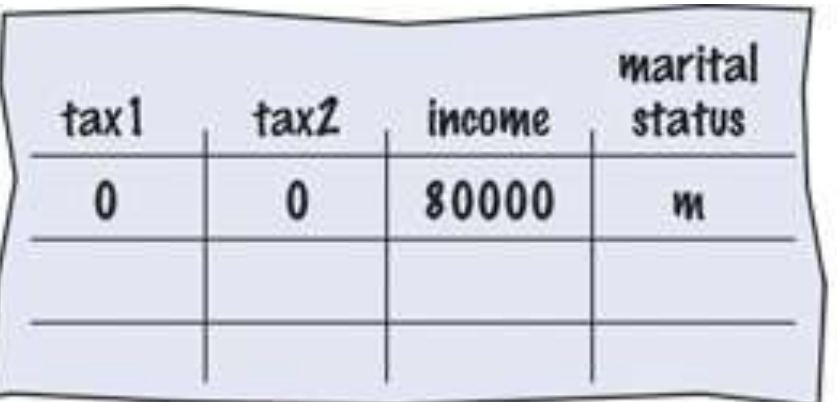

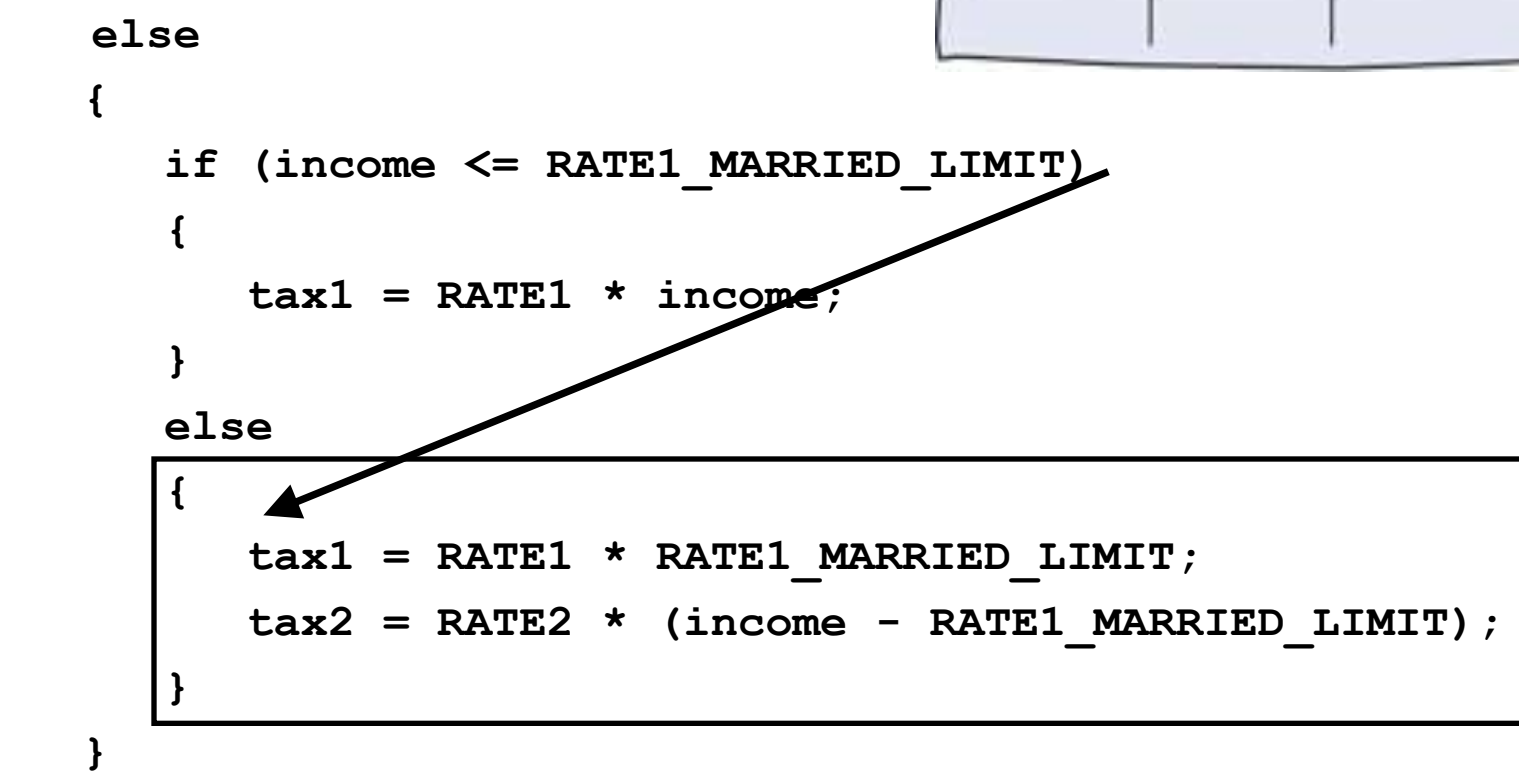

 **double total\_tax = tax1 + tax2;**

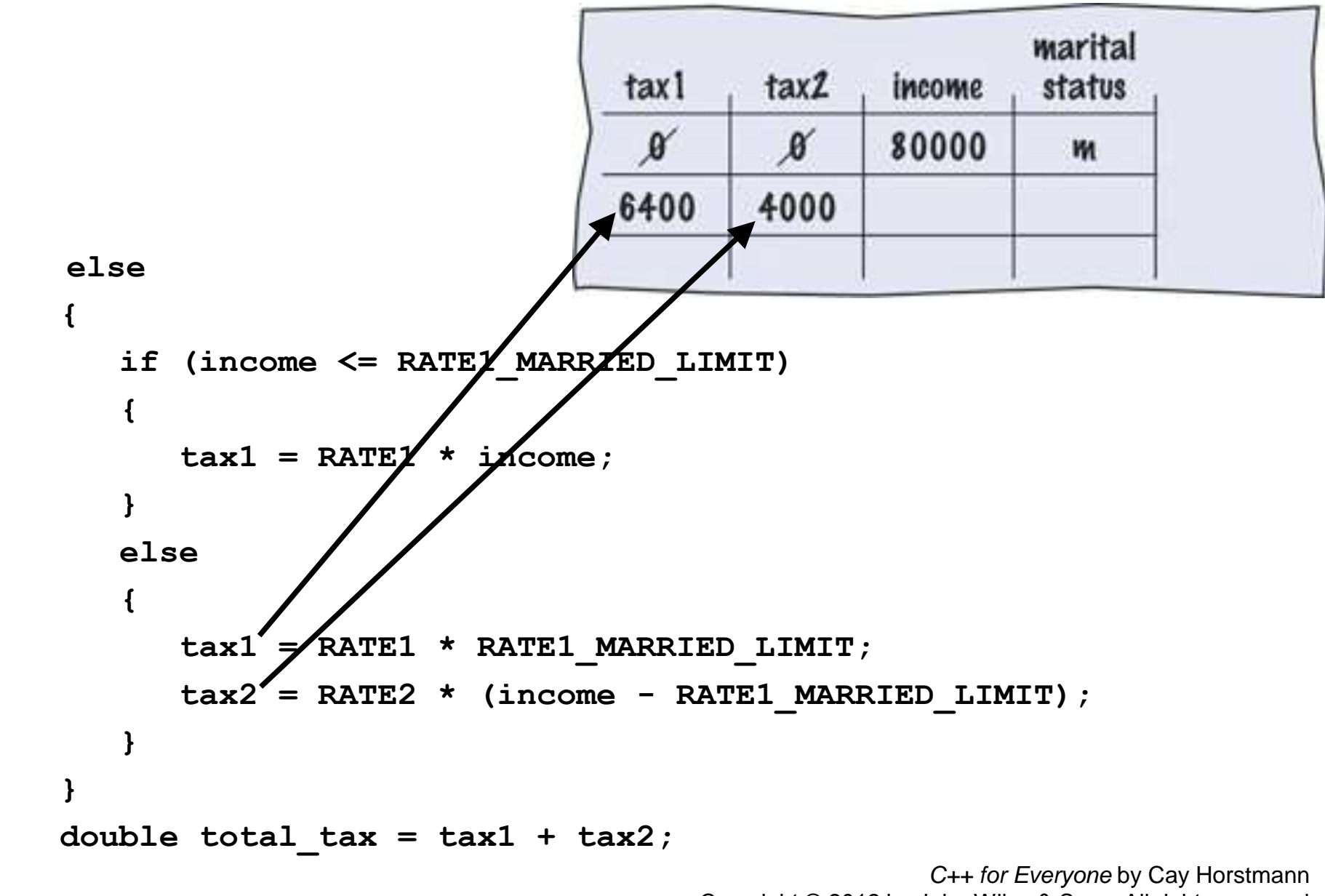

Copyright © 2012 by John Wiley & Sons. All rights reserved

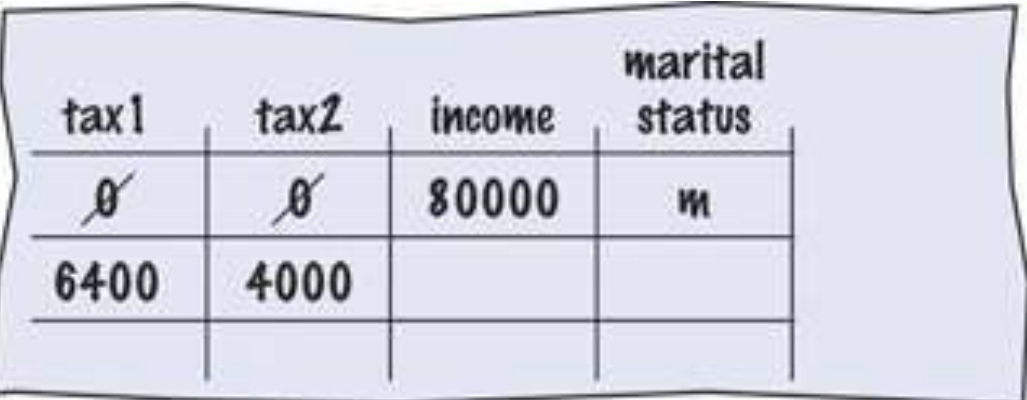

```
else
```

```
 { 
      if (income <= RATE1_MARRIED_LIMIT)
 {
         tax1 = RATE1 * income;
 }
      else 
 {
         tax1 = RATE1 * RATE1_MARRIED_LIMIT;
         tax2 = RATE2 * (income - RATE1_MARRIED_LIMIT);
 }
 }
   double total_tax = tax1 + tax2;
```
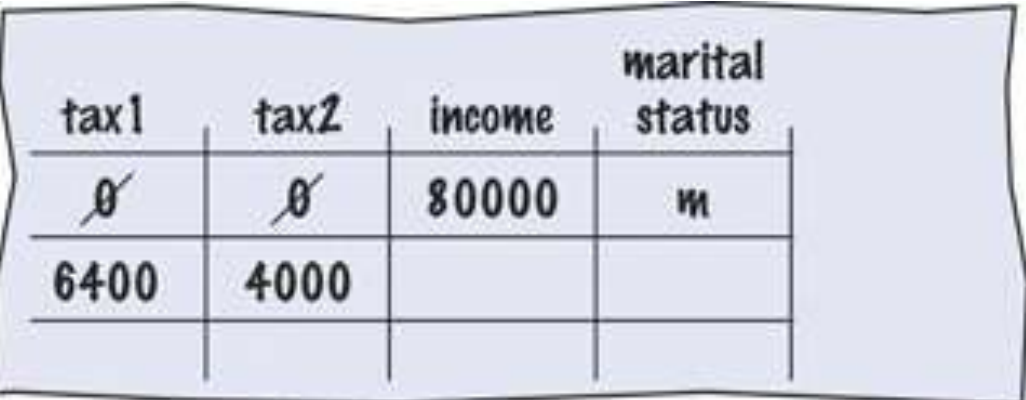

```
else
```

```
 { 
       if (income <= RATE1_MARRIED_LIMIT)
 {
          tax1 = RATE1 * income;
 }
       else 
 {
          tax1 = RATE1 * RATE1_MARRIED_LIMIT;
          tax2 = RATE2 * (income - RATE1_MARRIED_LIMIT);
 }
 }
   double total_tax = tax1 + tax2;
                                                 C++ for Everyone by Cay Horstmann
```
Copyright © 2012 by John Wiley & Sons. All rights reserved
### **Hand-Tracing**

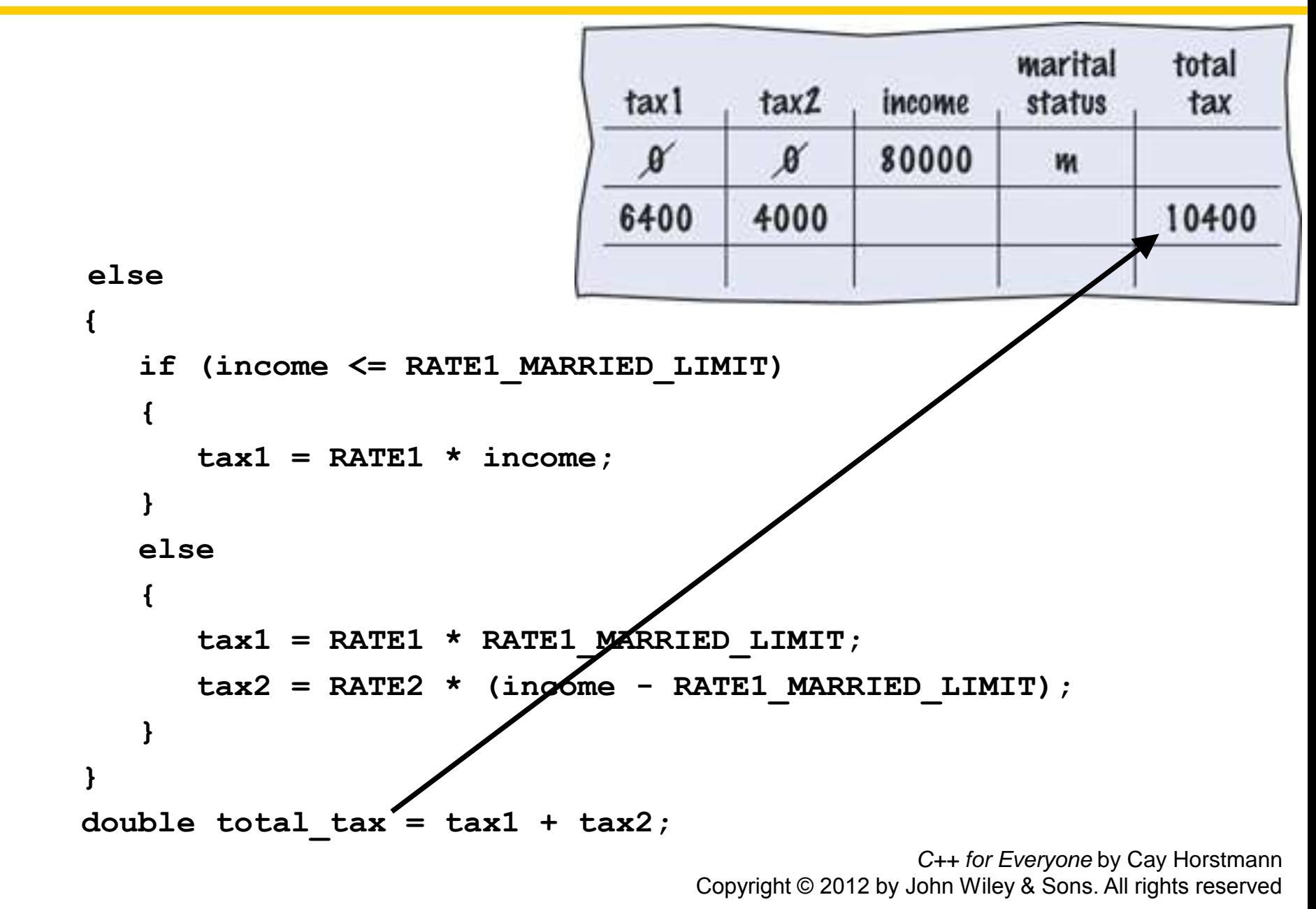

## **Hand-Tracing**

**}**

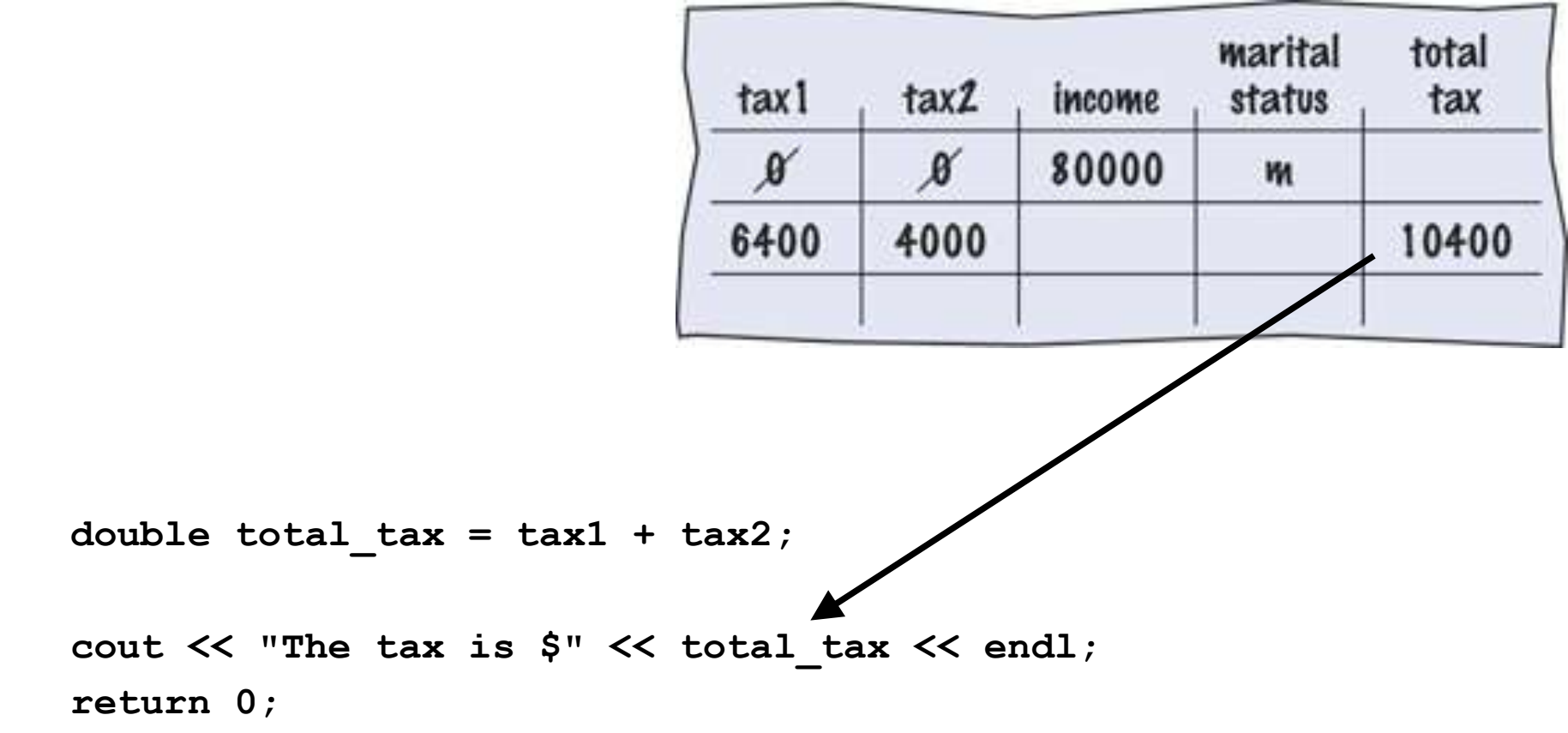

Consider how to *test* the tax computation program.

Of course, you cannot try out all possible inputs of filing status and income level.

Even if you could, there would be no point in trying them all.

 If the program correctly computes one or two tax amounts in a given bracket, then we have a good reason to believe that all amounts will be correct.

 You should also test on the *boundary conditions*, at the endpoints of each bracket

this tests the  $\lt$  vs.  $\lt$  = situations.

There are two possibilities for the filing status and two tax brackets for each status, yielding four test cases.

- Test a handful of boundary conditions, such as an income that is at the boundary between two brackets, and a zero income.
- If you are responsible for error checking, also test an invalid input, such as a negative income.

Here are some possible test cases for the tax program:

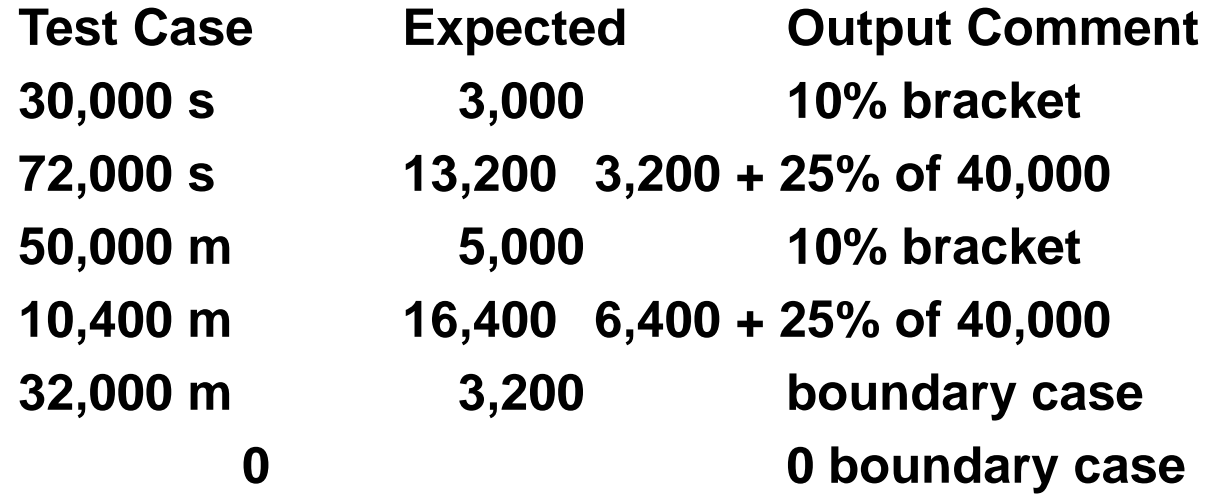

It is always a good idea to design test cases *before* starting to code.

Working through the test cases gives you a better understanding of the algorithm that you are about to implement.

When an **if** statement is nested inside another **if** statement, the following error may occur. Can you find the problem with the following?

```
double shipping_charge = 5.00;
                             // $5 inside continental U.S.
if (country == "USA")
    if (state == "HI")
        shipping_charge = 10.00;
                             // Hawaii is more expensive
else
// Pitfall!
    shipping_charge = 20.00;
                             // As are foreign shipments
                                               C++ for Everyone by Cay Horstmann
                                   Copyright © 2012 by John Wiley & Sons. All rights reserved
```
The indentation level *seems* to suggest that the **else** is grouped with the test **country == "USA"**. Unfortunately, that is not the case. The compiler *ignores* all indentation and matches the **else** with the preceding **if**.

```
double shipping_charge = 5.00;
                           // $5 inside continental U.S.
if (country == "USA")
    if (state == "HI")
       shipping_charge = 10.00;
                           // Hawaii is more expensive
else
// Pitfall!
    shipping_charge = 20.00;
                           // As are foreign shipments
                                           C++ for Everyone by Cay Horstmann
```
Copyright © 2012 by John Wiley & Sons. All rights reserved

This is what the code actually is. And this is not what you want.

```
double shipping_charge = 5.00;
                          // $5 inside continental U.S.
if (country == "USA")
 if (state == "HI")
\vert shipping charge = 10.00;
                          // Hawaii is more expensive
    else
       shipping_charge = 20.00;
                          // As are foreign shipments
                                          C++ for Everyone by Cay Horstmann
```
Copyright © 2012 by John Wiley & Sons. All rights reserved

This is what the code actually is. And this is not what you want.

And it has a name: "the dangling **else** problem"

```
double shipping_charge = 5.00;
                         // $5 inside continental U.S.
if (country == "USA")
       if (state == "HI")
      shipping_charge = 10.00;
                         // Hawaii is more expensive
    else
       shipping_charge = 20.00;
                         // As are foreign shipments
```
### **The Dangling else Problem – The Solution**

So, is there a solution to the dangling **else** problem.

Of course.

You can put one statement in a block. (Aha!)

#### **The Dangling else Problem – The Solution**

```
double shipping_charge = 5.00;
                         // $5 inside continental 
  U.S.
```
**if (country == "USA")**

```
{
    if (state == "HI")
       shipping_charge = 10.00;
                          // Hawaii is more expensive
}
```
**else**

```
 shipping_charge = 20.00;
                      // As are foreign shipments
```
#### **Boolean Variables and Operators**

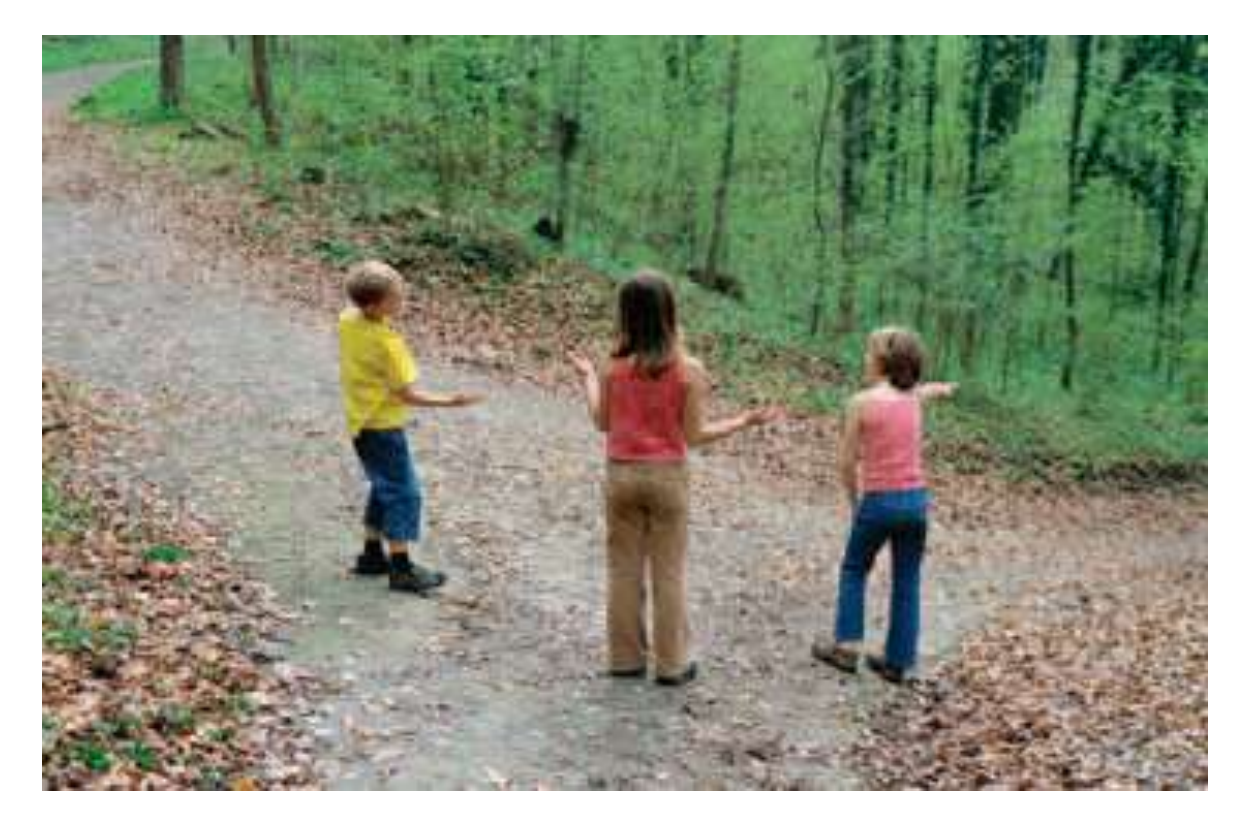

#### Will we remember next time? I wish I could put the way to go in my pocket!

### **Boolean Variables and Operators**

- Sometimes you need to evaluate a logical condition in one part of a program and use it elsewhere.
- To store a condition that can be **true** or **false**, you use a Boolean variable.
- Boolean variables are named after the mathematician George Boole (1815–1864), a pioneer in the study of logic.

He invented an algebra based on only two values.

Two values, eh?

like true and false

like on and off – like electricity!

In essence he invented the computer!

### **Boolean Variables and Operators**

- In C++, the **bool** *data type* represents the Boolean type.
- Variables of type **bool** can hold exactly two values, denoted **false** and **true**.
- These values are **not** strings.
- There values are *definitely* **not** integers; they are special values, just for Boolean variables.

Here is a definition of a Boolean variable, initialized to **false**:

```
bool failed = false;
```
It can be set by an intervening statement so that you can use the value *later* in your program to make a decision:

```
// Only executed if failed has
// been set to true
if (failed)
{
  ...
}
```
#### **Boolean Variables**

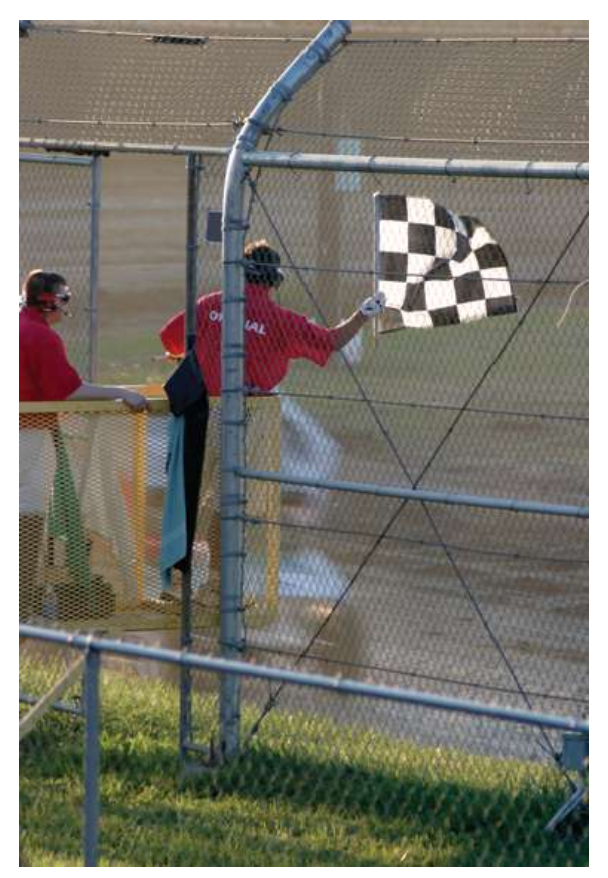

Sometimes bool variables are called "flag" variables. The flag is either up or down.

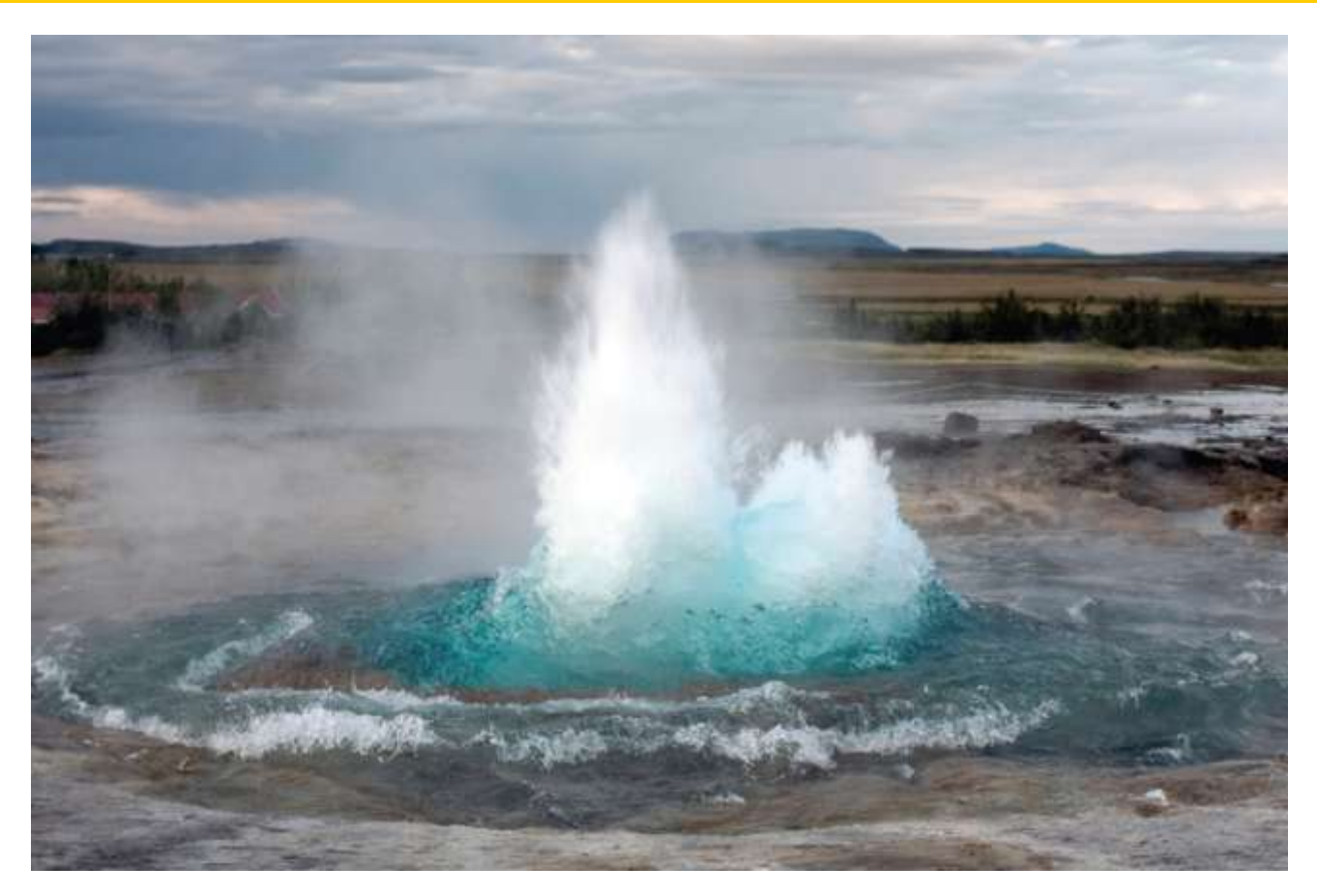

At this geyser in Iceland, you can see ice, liquid water, and steam.

- Suppose you need to write a program that processes temperature values, and you want to test whether a given temperature corresponds to liquid water.
	- At sea level, water freezes at 0 degrees Celsius and boils at 100 degrees.
- Water is liquid if the temperature is greater than zero and less than 100.
- This not a simple test condition.

- When you make complex decisions, you often need to combine Boolean values.
- An operator that combines Boolean conditions is called a Boolean operator.
- Boolean operators take one or two Boolean values or expressions and combine them into a resultant Boolean value.

### **The Boolean Operator && (and)**

In C++, the **&&** operator (called *and,* conjunction) yields **true** only when *both* conditions are **true**.

```
if (temp > 0 && temp < 100)
{ 
    cout << "Liquid";
}
```
If **temp** is within the range, then both the left-hand side *and* the right-hand side are **true**, making the whole expression"s value **true**.

In all other cases, the whole expression's value is **false**.

# **The Boolean Operator || (or)**

The **||** operator (called *or,* disjunction) yields the result **true** if at least one of the conditions is **true**.

– This is written as two adjacent vertical bar symbols.

```
if (temp <= 0 || temp >= 100)
{
    cout << "Not liquid";
}
```
If *either* of the expressions is **true**, the whole expression is **true**.

The only way "Not liquid" won"t appear is if *both* of the expressions are **false**.

Sometimes you need to invert a condition with the logical *not* operator.

The **!** operator takes a single condition and evaluates to **true** if that condition is **false** and to **false** if the condition is **true**.

#### **if (!frozen) { cout << "Not frozen"; }**

"Not frozen" will be written only when frozen contains the value **false**.

**!false** is **true**.

This information is traditionally collected into a table called a *truth table*:

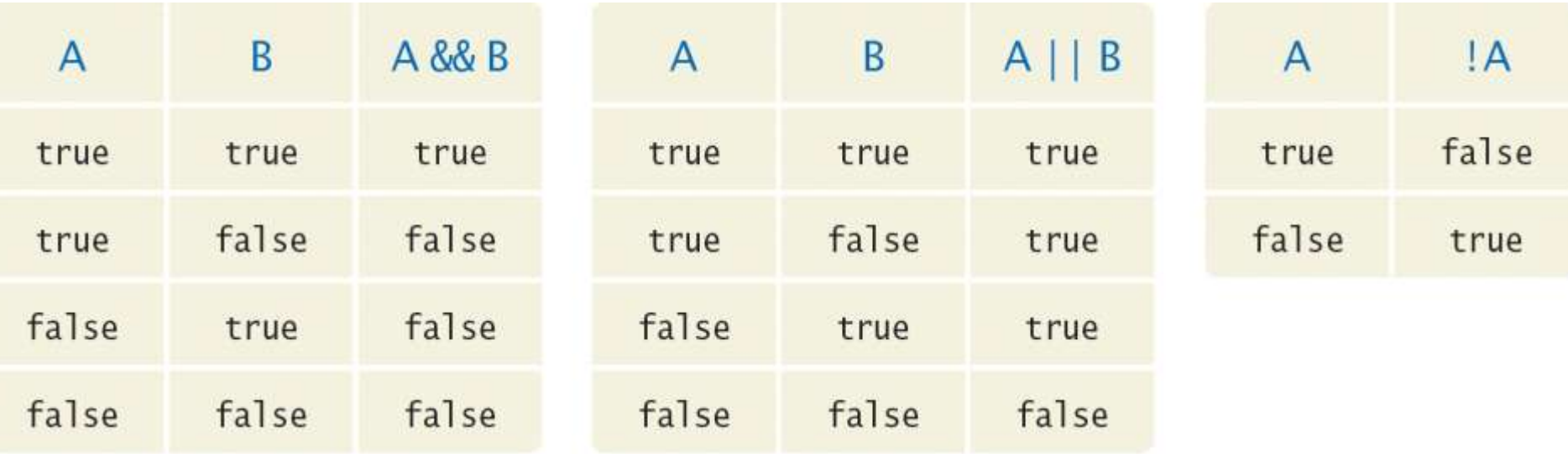

where A and B denote **bool** variables or Boolean expressions.

### **Boolean Operators – Some Examples**

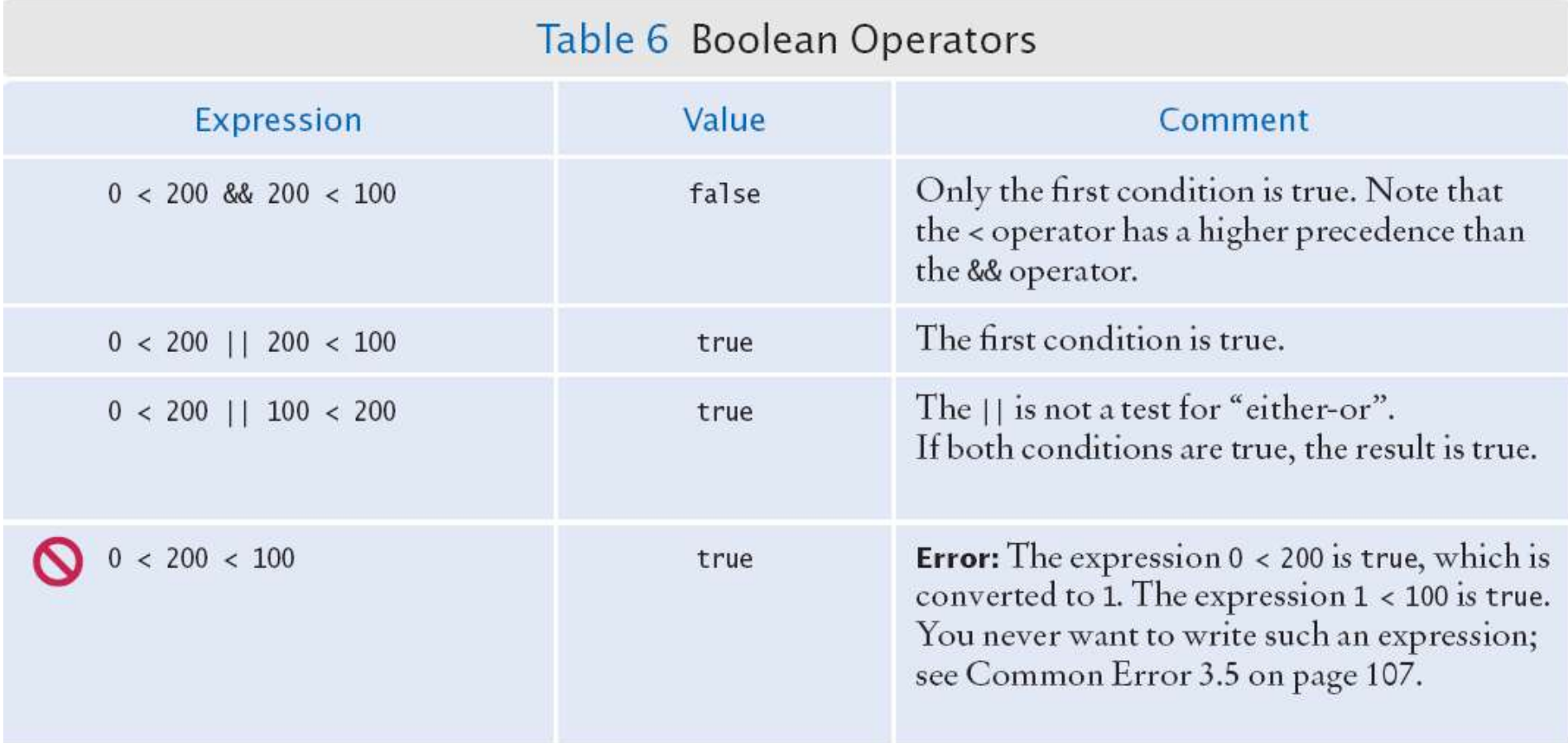

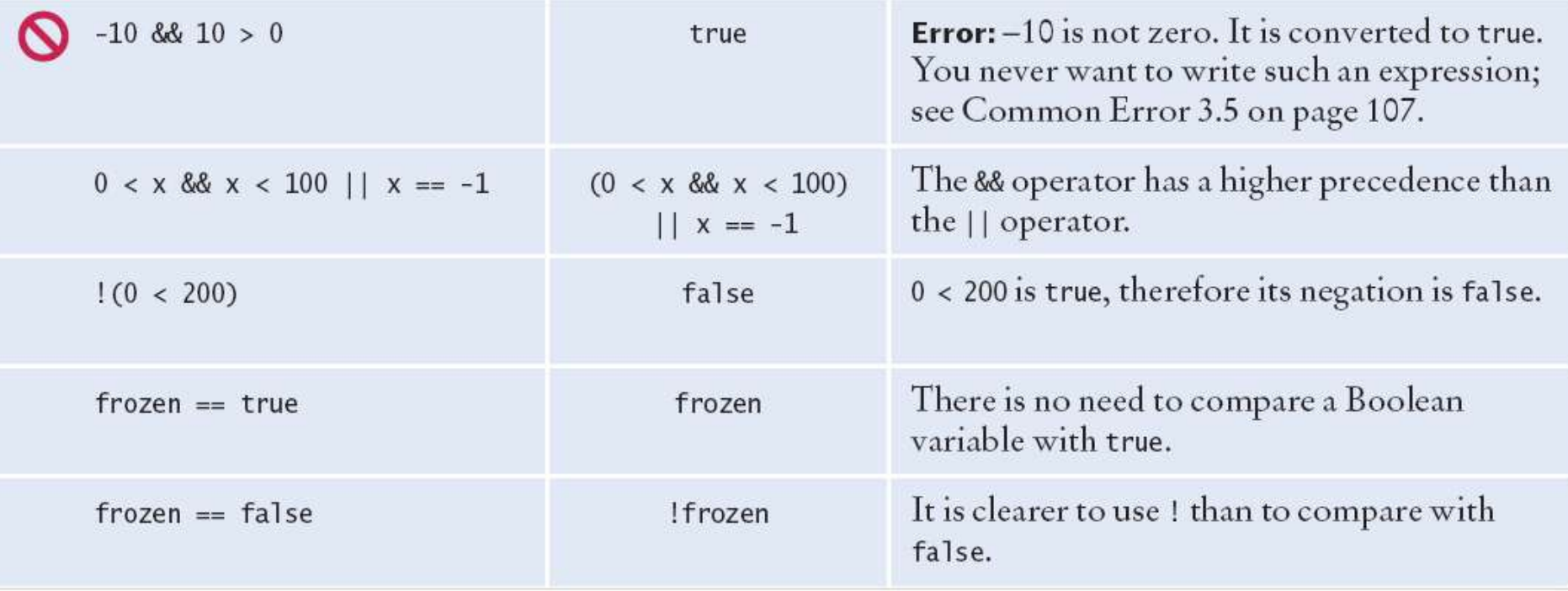

Consider the expression

**if (0 <= temp <= 100)…**

This looks just like the mathematical test:

**0 ≤ temp ≤ 100**

Unfortunately, it is not.

**if (0 <= temp <= 100)…**

The first half, **0 <= temp**, is a *test*.

The outcome **true** or **false**, depending on the value of **temp**.

if 
$$
\left(\frac{\text{true}}{\text{false}}\right)
$$
 <  $\left(\frac{\text{true}}{\text{false}}\right)$ 

The outcome of that test (**true** or **false**) is then compared against 100.

This seems to make no sense.

Can one compare truth values and integer numbers?

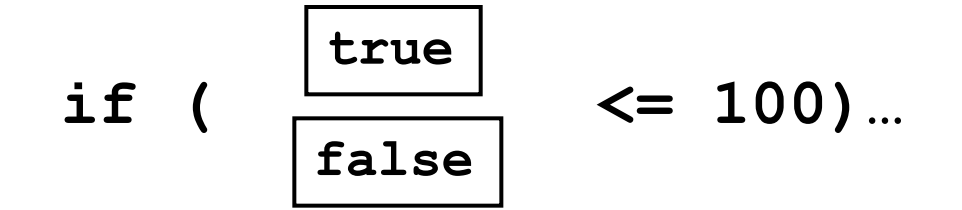

Is **true** larger than 100 or not?

if 
$$
\left(\begin{array}{c|c} 1 \\ \hline 0 \end{array}\right)
$$
  $\leftarrow$  100) ...

Unfortunately, to stay compatible with the C language, C++ converts **false** to 0 and **true** to 1.

if 
$$
\left(\begin{array}{c} 1 \\ 0 \end{array}\right)
$$
  $\leftarrow$  100) ...

Unfortunately, to stay compatible with the C language, C++ converts **false** to 0 and **true** to 1.

Therefore, the expression will always evaluate to **true**.

Another common error, along the same lines, is to write

**if (x && y > 0) ... // Error**

instead of

if  $(x > 0 \& y > 0)$  ...

(**x** and **y** are **int**s)

Naturally, that computation makes no sense.

(But it was a good attempt at translating: "both **x** and **y** must be greater than 0" into a C++ expression!).

Again, the compiler would not issue an error message. It would use the C conversions.
## **Common Error – Confusing && and || Conditions**

It is quite common that the individual conditions are nicely set apart in a bulleted list, but with little indication of how they should be combined.

Our tax code is a good example of this.

## **Common Error – Confusing && and || Conditions**

Consider these instructions for filing a tax return.

You are of single filing status if any one of the following is true:

- You were never married.
- You were legally separated or divorced on the last day of the tax year.
- You were widowed, and did not remarry.

Is this an **&&** or an **||** situation?

Since the test passes if any one of the conditions is **true**, you must combine the conditions with the **or** operator.

Elsewhere, the same instructions:

You may use the status of married filing jointly if all five of the following conditions are true:

- Your spouse died less than two years ago and you did not remarry.
- You have a child whom you can claim as dependent.
- That child lived in your home for all of the tax year.
- You paid over half the cost of keeping up your home for this child.
- You filed a joint return with your spouse the year he or she died.

**&&** or an **||**?

Because all of the conditions must be **true** for the test to pass, you must combine them with an **&&**.

#### **Nested Branches –Taxes**

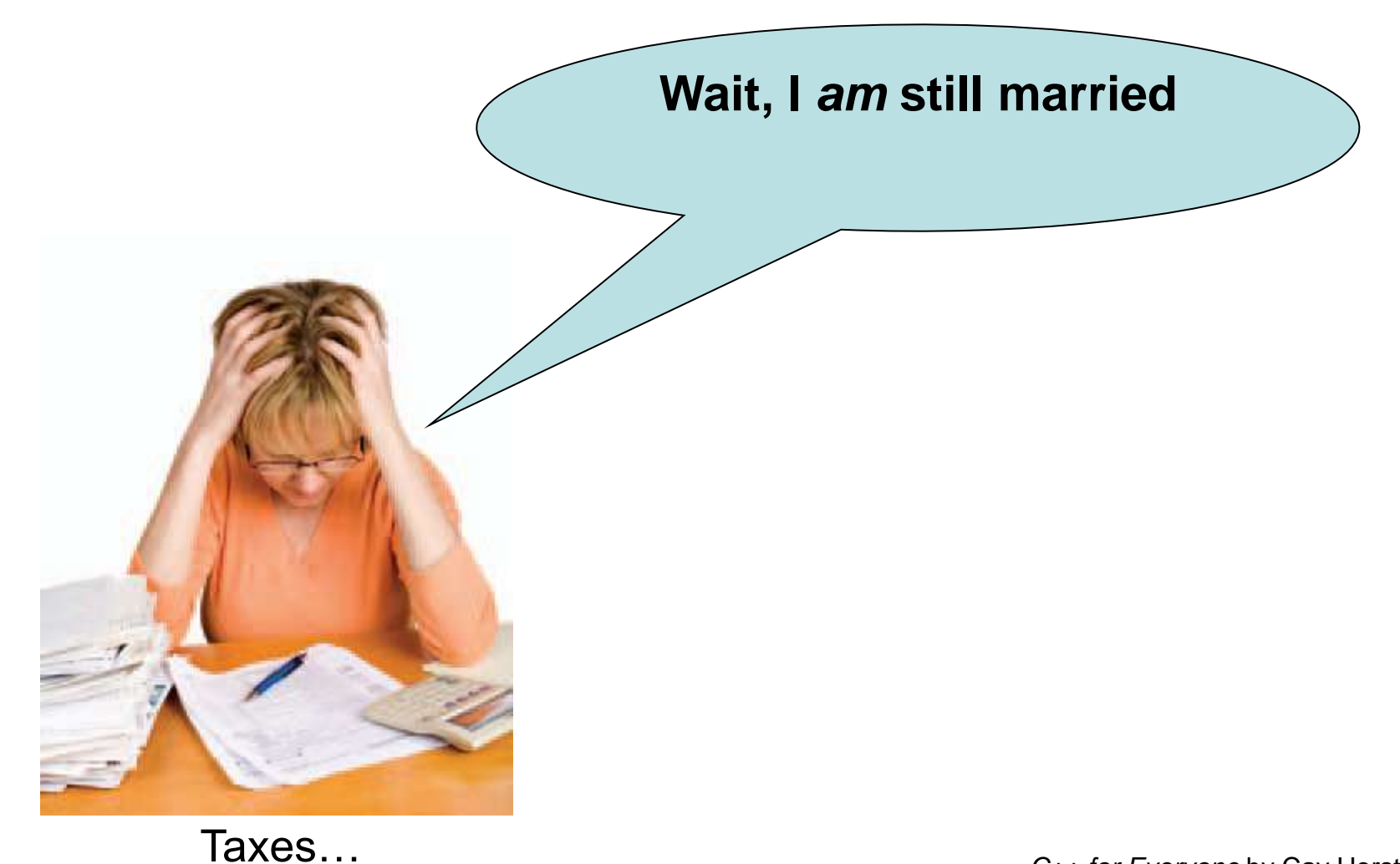

#### **Nested Branches –Taxes**

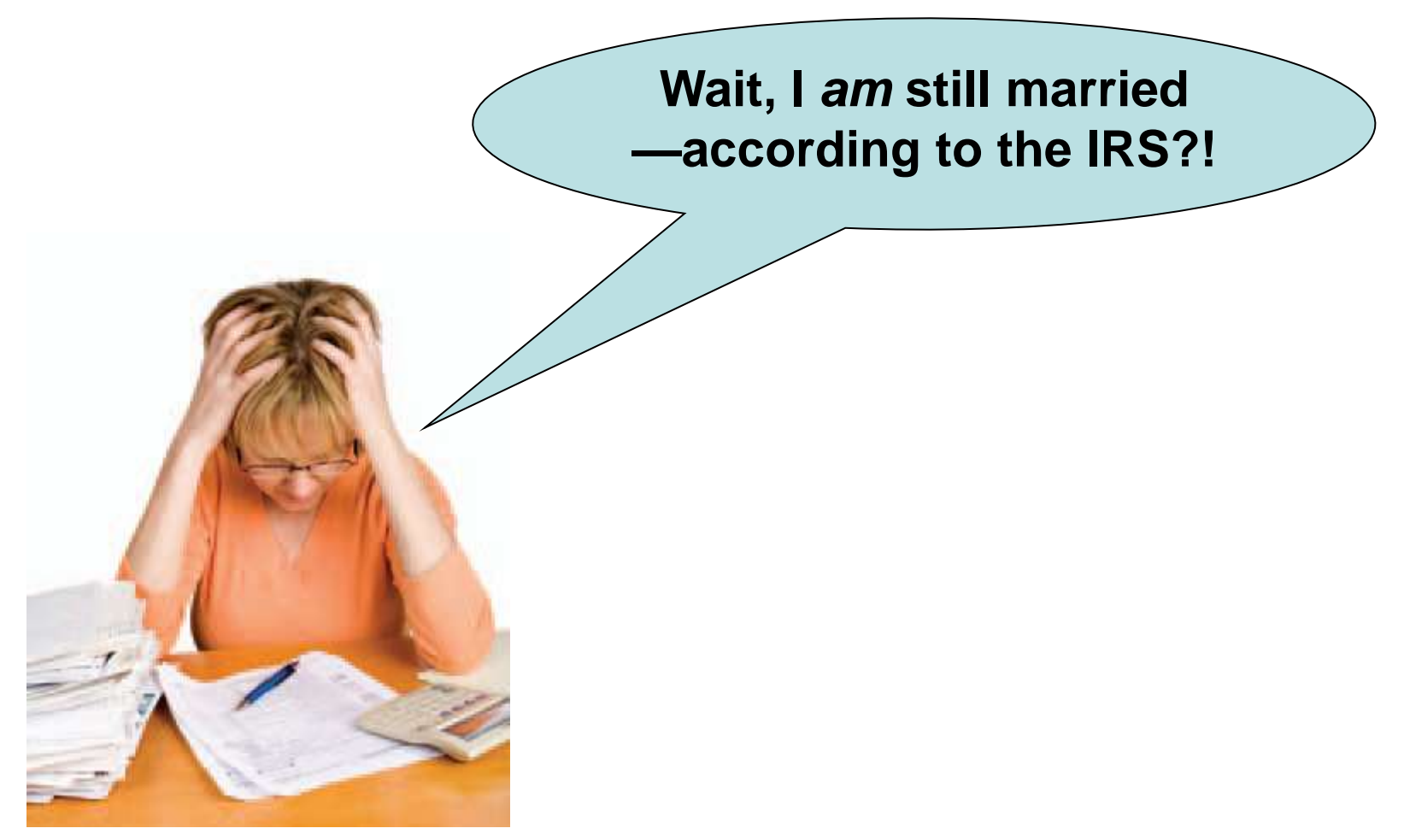

Taxes…

When does an expression become **true** or **false**? And once sure, why keep doing anything?

#### **expression && expression && expression && …**

In an expression involving a series of &&'s, we can stop after finding the first **false**.

Due to the way the truth table works, anything and **&& false** is **false**.

**expression || expression || expression || …** In an expression involving a series of **||**"s, we can stop after finding the first **true**.

Due to the way the truth table works, anything and **|| true** is **true**.

C++ does stop when it is sure of the value.

This is called *short circuit evaluation*.

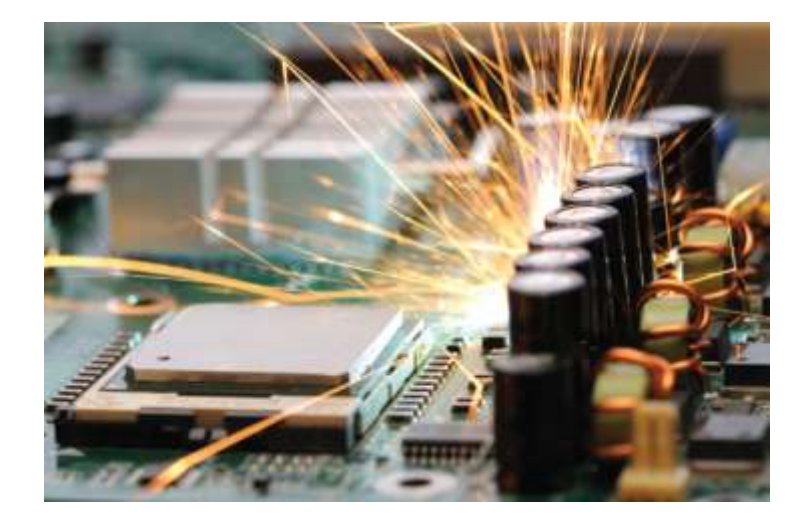

### But not the shocking kind.

Suppose we want to charge a higher shipping rate if we don"t ship within the continental United States.

```
shipping_charge = 10.00; 
if (!(country == "USA"
       && state != "AK"
       && state != "HI"))
    shipping_charge = 20.00;
```
This test is a little bit complicated.

### DeMorgan's Law to the rescue!

## **DeMorgan's Law**

DeMorgan"s Law allows us to rewrite complicated *not/and/or* messes so that they are more clearly read.

```
shipping_charge = 10.00; 
if (country != "USA"
     || state == "AK"
     || state == "HI")
    shipping_charge = 20.00;
```
Ah, much nicer.

#### But how did they do that?

DeMorgan's Law:

# **!(A && B)** is the same as **!A || !B** (change the **&&** to **||** and negate all the terms)

**!(A || B)** is the same as **!A && !B** (change the **||** to **&&** and negate all the terms)

# **DeMorgan's Law**

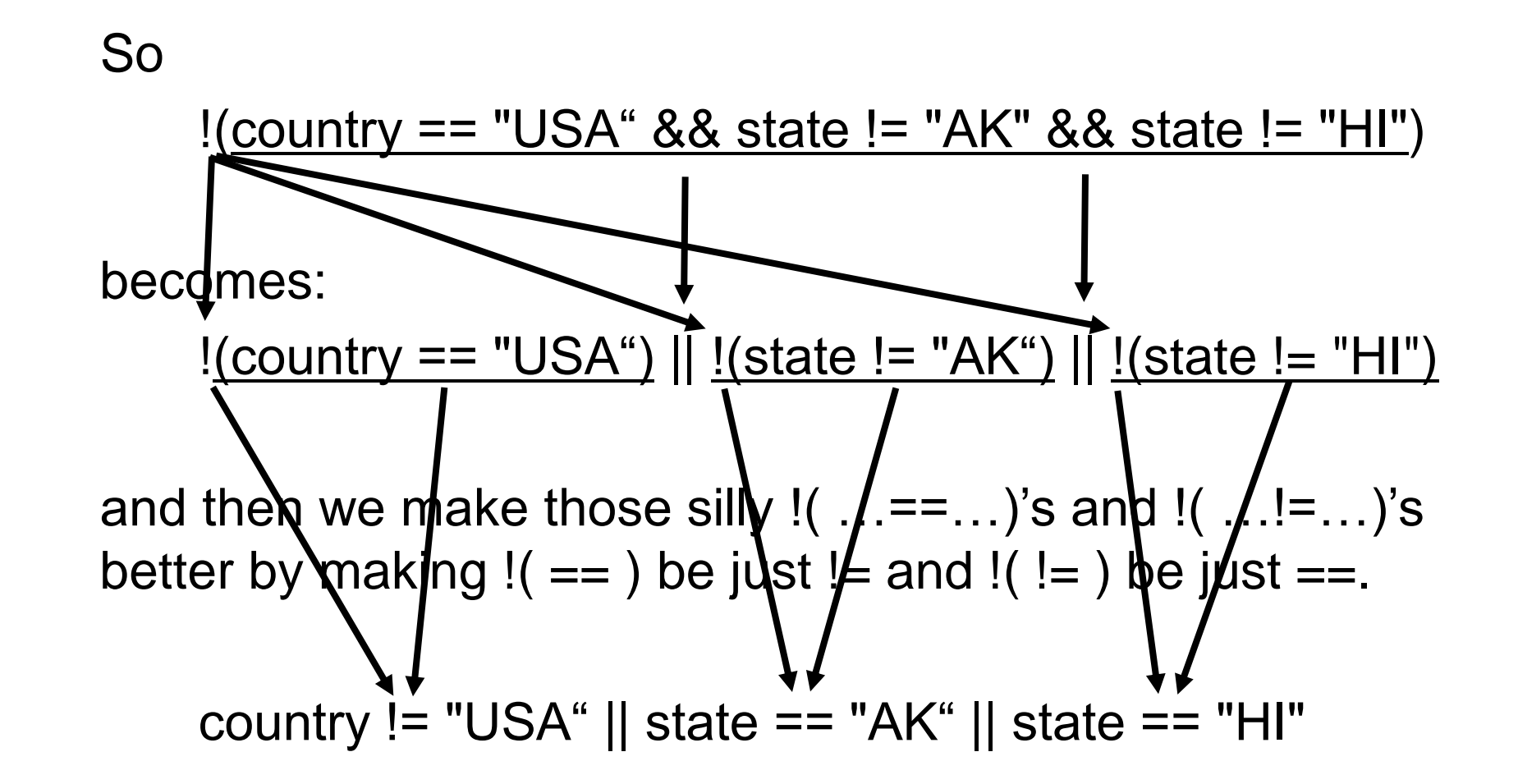

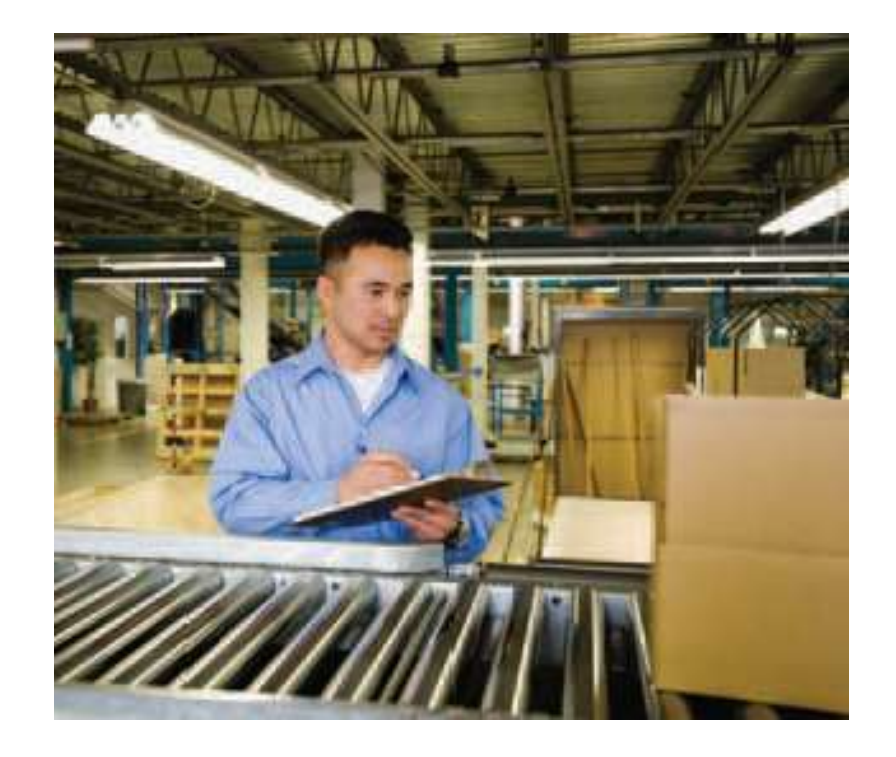

#### **You, the C++ programmer, doing Quality Assurance**

*(by hand!)*

## Let's return to the elevator program and consider input validation.

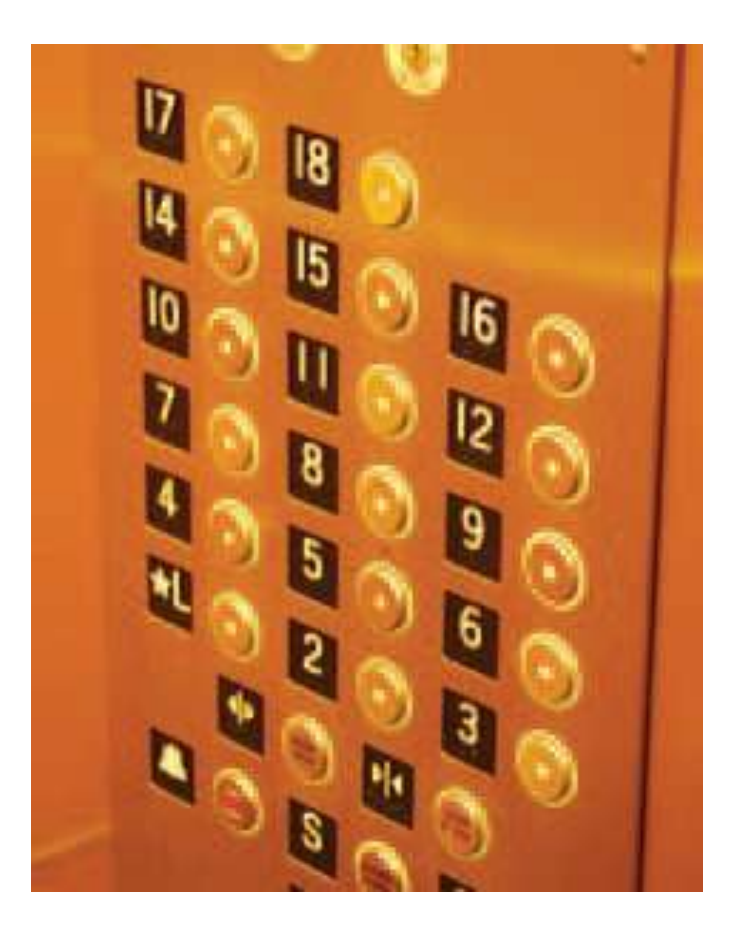

- Assume that the elevator panel has buttons labeled 1 through 20 (*but not 13!*).
- The following are illegal inputs:
	- The number 13
	- Zero or a negative number
	- A number larger than 20
	- A value that is not a sequence of digits, such as "five"
- In each of these cases, we will want to give an error message and exit the program.

It is simple to guard against an input of 13:

```
if (floor == 13)
{
    cout << "Error: "
       << " There is no thirteenth floor."
       << endl;
    return 1;
}
```
The statement:

**return 1;**

immediately exits the **main** function and therefore terminates the program.

It is a convention to return with the value 0 if the program completes normally, and with a non-zero value when an error is encountered.

To ensure that the user doesn"t enter a number outside the valid range:

```
if (floor <= 0 || floor > 20)
{
    cout << "Error: " 
       << " The floor must be between 1 and 20."
       << endl;
    return 1;
}
```
Dealing with input that is **not** a valid integer is a more difficult problem.

What if the user does not type a number in response to the prompt?

'F' 'o' 'u' 'r' is not an integer response.

When

#### **cin >> floor;**

is executed, and the user types in a bad input, the integer variable **floor** is not set.

Instead, the input stream **cin** is set to a failed state.

You can call the **fail** member function to test for that failed state.

So you can test for bad user input this way:

```
if (cin.fail())
{
    cout << "Error: Not an integer." << endl;
    return 1;
}
```
Later you will learn more robust ways to deal with bad input, but for now just exiting main with an error report is enough.

Here's the whole program with validity testing:

#### **Input Validation with if Statements – Elevator Program**

```
#include <iostream>
using namespace std;
int main()
{ 
    int floor;
    cout << "Floor: ";
    cin >> floor;
    // The following statements check various input errors
    if (cin.fail())
    {
        cout << "Error: Not an integer." << endl;
        return 1;
    }
    if (floor == 13)
    {
        cout << "Error: There is no thirteenth floor." << endl;
        return 1;
    }
    if (floor <= 0 || floor > 20)
    {
        cout << "Error: The floor must be between 1 and 20." << endl;
        return 1;
    }
                                                         ch03/elevator2.cpp
                                                          C++ for Everyone by Cay Horstmann
                                           Copyright © 2012 by John Wiley & Sons. All rights reserved
```

```
 // Now we know that the input is valid
 int actual_floor;
 if (floor > 13)
 { 
   actual floor = floor - 1; }
 else
 {
    actual_floor = floor;
 }
 cout << "The elevator will travel to the actual floor "
    << actual_floor << endl;
 return 0;
```
**}**

# **Chapter Summary**

#### **Use the if statement to implement a decision.**

• The **if** statement allows a program to carry out different actions depending on the nature of the data to be processed.

#### **Implement comparisons of numbers and objects.**

- Relational operators (**< <= > >= == !=**) are used to compare numbers and strings.
- Lexicographic order is used to compare strings.

#### **Implement complex decisions that require multiple if statements.**

- Multiple alternatives are required for decisions that have more than two cases.
- When using multiple **if** statements, pay attention to the order of the conditions.

**Implement decisions whose branches require further decisions.**

- When a decision statement is contained inside the branch of another decision statement, the statements are *nested*.
- Nested decisions are required for problems that have two levels of decision making.

# **Draw flowcharts for visualizing the control flow of a program.**

- Flow charts are made up of elements for tasks, input/ outputs, and decisions.
- Each branch of a decision can contain tasks and further decisions.
- Never point an arrow inside another branch.

# **Chapter Summary**

## **Design test cases for your programs.**

- Each branch of your program should be tested.
- It is a good idea to design test cases before implementing a program.

# **Use the bool data type to store and combine conditions that can be true or false.**

- The **bool** type bool has two values, **false** and **true**.
- C++ has two Boolean operators that combine conditions: **&&** (*and*) and **||** (*or*).
- To invert a condition, use the **!** (*not*) operator.
- The **&&** and **||** operators use *short-circuit evaluation*: As soon as the truth value is determined, no further conditions are evaluated.
- De Morgan"s law tells you how to negate **&&** and **||** conditions.

# **Chapter Summary**

# **Apply if statements to detect whether user input is valid.**

- When reading a value, check that it is within the required range.
- Use the fail function to test whether the input stream has failed.

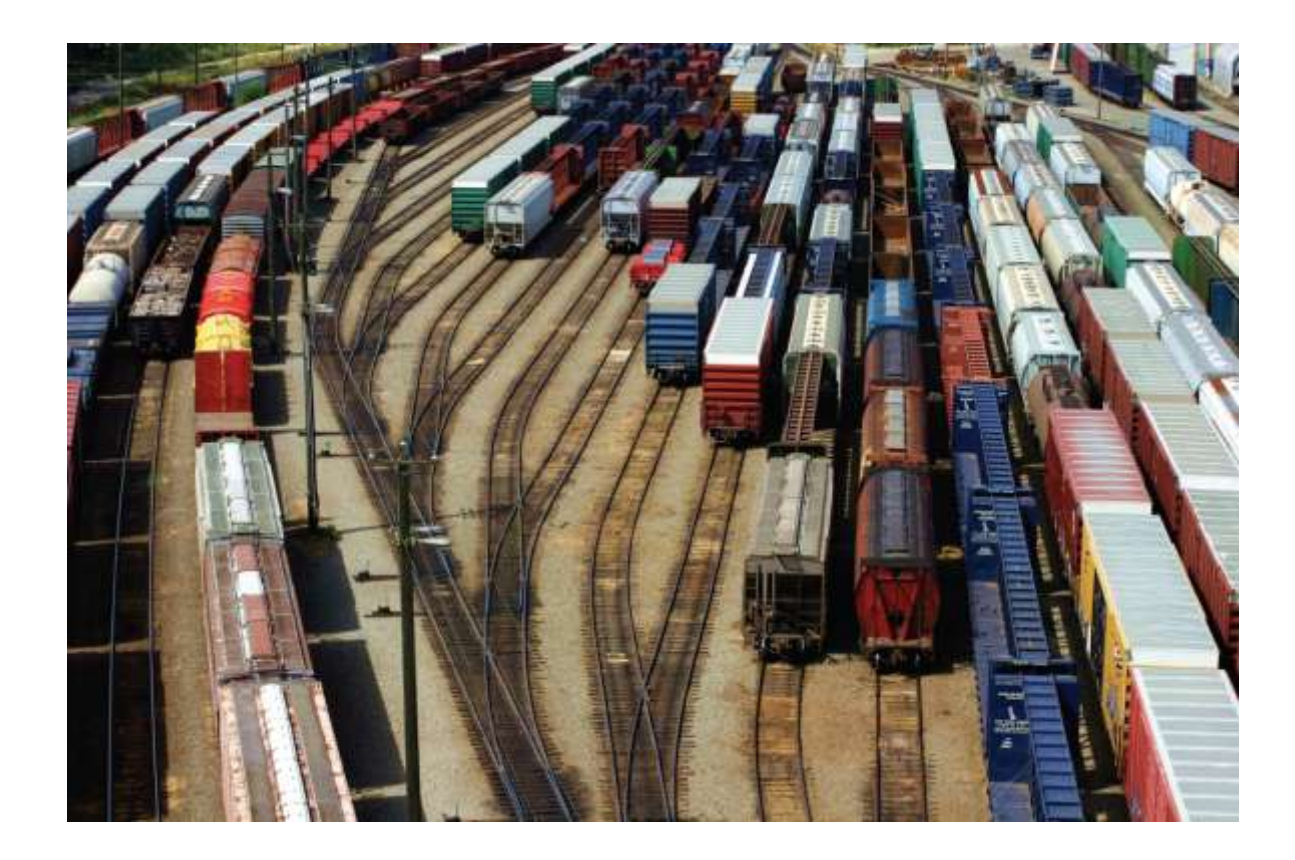

### End Decisions II

*C++ for Everyone* by Cay Horstmann Copyright © 2012 by John Wiley & Sons. All rights reserved

Slides by Evan Gallagher & Nikolay Kirov